# **torchbearer Documentation**

*Release 0.1.3*

**Ethan Harris and Matthew Painter**

**Jul 23, 2018**

# Examples

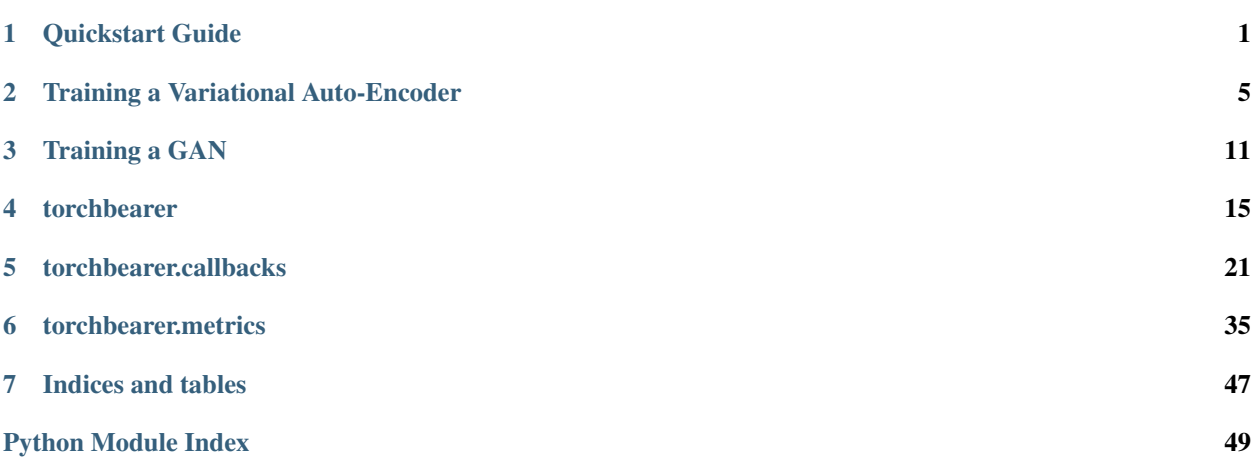

# CHAPTER 1

## Quickstart Guide

<span id="page-4-0"></span>This guide will give a quick intro to training PyTorch models with torchbearer. We'll start by loading in some data and defining a model, then we'll train it for a few epochs and see how well it does.

### **1.1 Defining the Model**

Let's get using torchbearer. Here's some data from Cifar10 and a simple 3 layer strided CNN:

```
BATCH_SIZE = 128
normalize = transforms. Normalize (mean=[0.485, 0.456, 0.406],
                                 std=[0.229, 0.224, 0.225])
trainset = torchvision.datasets.CIFAR10(root='./data/cifar', train=True,
˓→download=True,
                                        transform=transforms.Compose([transforms.
˓→ToTensor(), normalize]))
traingen = torch.utils.data.DataLoader(trainset, pin_memory=True, batch_size=BATCH_
˓→SIZE, shuffle=True, num_workers=10)
testset = torchvision.datasets.CIFAR10(root='./data/cifar', train=False,
˓→download=True,
                                       transform=transforms.Compose([transforms.
˓→ToTensor(), normalize]))
testgen = torch.utils.data.DataLoader(testset, pin_memory=True, batch_size=BATCH_SIZE,
˓→ shuffle=False, num_workers=10)
class SimpleModel(nn.Module):
   def __init__(self):
        super(SimpleModel, self).__init__()
        self.convs = nn.Sequential(
```
(continues on next page)

(continued from previous page)

```
nn.Conv2d(3, 16, stride=2, kernel_size=3),
            nn.BatchNorm2d(16),
            nn.ReLU(),
            nn.Conv2d(16, 32, stride=2, kernel_size=3),
            nn.BatchNorm2d(32),
             nn.ReLU(),
             nn.Conv2d(32, 64, stride=2, kernel_size=3),
            nn.BatchNorm2d(64),
            nn.ReLU()
        \lambdaself.classifier = nn.Linear(576, 10)def forward(self, x):
        x = self.\text{convs}(x)x = x \cdot view (-1, 576)
        return self.classifier(x)
model = SimpleModel()
```
Typically we would need a training loop and a series of calls to backward, step etc. Instead, with torchbearer, we can define our optimiser and some metrics (just 'acc' and 'loss' for now) and let it do the work.

## **1.2 Training on Cifar10**

```
optimizer = optim.Adam(filter(lambda p: p.requires_grad, model.parameters()), lr=0.
\leftrightarrow001)
loss = nn.CrossEntropyLoss()
from torchbearer import Model
torchbearer_model = Model(model, optimizer, loss, metrics=['acc', 'loss']).to('cuda')
torchbearer_model.fit_generator(traingen, epochs=10, validation_generator=testgen)
```
Running the above produces the following output:

```
Files already downloaded and verified
Files already downloaded and verified
0/10(t): 100%|| 391/391 [00:01<00:00, 211.19it/s, running_acc=0.549, running_loss=1.
˓→25, acc=0.469, acc_std=0.499, loss=1.48, loss_std=0.238]
0/10(v): 100%|| 79/79 [00:00<00:00, 265.14it/s, val_acc=0.556, val_acc_std=0.497, val_
˓→loss=1.25, val_loss_std=0.0785]
1/10(t): 100%|| 391/391 [00:01<00:00, 209.80it/s, running_acc=0.61, running_loss=1.09,
\rightarrow acc=0.593, acc_std=0.491, loss=1.14, loss_std=0.0968]
1/10(v): 100%|| 79/79 [00:00<00:00, 227.97it/s, val_acc=0.593, val_acc_std=0.491, val_
˓→loss=1.14, val_loss_std=0.0865]
2/10(t): 100%|| 391/391 [00:01<00:00, 220.70it/s, running_acc=0.656, running_loss=0.
˓→972, acc=0.645, acc_std=0.478, loss=1.01, loss_std=0.0915]
2/10(v): 100%|| 79/79 [00:00<00:00, 218.91it/s, val_acc=0.631, val_acc_std=0.482, val_
˓→loss=1.04, val_loss_std=0.0951]
3/10(t): 100<sup>8</sup>\mid 391/391 \mid 00:01<00:00, 208.67it/s, running acc=0.682, running loss=0.
˓→906, acc=0.675, acc_std=0.468, loss=0.922, loss_std=0.0895]
3/10(v): 100%|| 79/79 [00:00<00:00, 86.95it/s, val_acc=0.657, val_acc_std=0.475, val_
 ˓→loss=0.97, val_loss_std=0.0925] (continues on next page)
```
(continued from previous page)

```
4/10(t): 100%|| 391/391 [00:01<00:00, 211.22it/s, running_acc=0.693, running_loss=0.
˓→866, acc=0.699, acc_std=0.459, loss=0.86, loss_std=0.092]
4/10(v): 100%|| 79/79 [00:00<00:00, 249.74it/s, val_acc=0.662, val_acc_std=0.473, val_
˓→loss=0.957, val_loss_std=0.093]
5/10(t): 100%|| 391/391 [00:01<00:00, 205.12it/s, running_acc=0.71, running_loss=0.
˓→826, acc=0.713, acc_std=0.452, loss=0.818, loss_std=0.0904]
5/10(v): 100%|| 79/79 [00:00<00:00, 230.12it/s, val_acc=0.661, val_acc_std=0.473, val_
˓→loss=0.962, val_loss_std=0.0966]
6/10(t): 100%|| 391/391 [00:01<00:00, 210.87it/s, running_acc=0.714, running_loss=0.
˓→81, acc=0.727, acc_std=0.445, loss=0.779, loss_std=0.0904]
6/10(v): 100%|| 79/79 [00:00<00:00, 241.95it/s, val_acc=0.667, val_acc_std=0.471, val_
˓→loss=0.952, val_loss_std=0.11]
7/10(t): 100%|| 391/391 [00:01<00:00, 209.94it/s, running_acc=0.727, running_loss=0.
˓→791, acc=0.74, acc_std=0.439, loss=0.747, loss_std=0.0911]
7/10(v): 100<sup>8</sup>|| 79/79 [00:00<00:00, 223.23it/s, val acc=0.673, val acc std=0.469, val
˓→loss=0.938, val_loss_std=0.107]
8/10(t): 100%|| 391/391 [00:01<00:00, 203.16it/s, running_acc=0.747, running_loss=0.
˓→736, acc=0.752, acc_std=0.432, loss=0.716, loss_std=0.0899]
8/10(v): 100%|| 79/79 [00:00<00:00, 221.55it/s, val_acc=0.679, val_acc_std=0.467, val_
˓→loss=0.923, val_loss_std=0.113]
9/10(t): 100%|| 391/391 [00:01<00:00, 213.23it/s, running_acc=0.756, running_loss=0.
˓→701, acc=0.759, acc_std=0.428, loss=0.695, loss_std=0.0915]
9/10(v): 100%|| 79/79 [00:00<00:00, 245.33it/s, val_acc=0.676, val_acc_std=0.468, val_
˓→loss=0.951, val_loss_std=0.111]
```
## **1.3 Source Code**

The source code for the example is given below:

```
Download Python source code: quickstart.py
```
# CHAPTER 2

# Training a Variational Auto-Encoder

<span id="page-8-0"></span>This guide will give a quick guide on training a variational auto-encoder (VAE) in torchbearer. We will use the VAE example from the pytorch examples [here:](https://github.com/pytorch/examples/tree/master/vae)

### **2.1 Defining the Model**

We shall first copy the VAE example model.

```
class VAE(nn.Module):
   def __init__(self):
       super(VAE, self).__init_()
       self.fc1 = nn.Linear(784, 400)self.fc21 = nn.Linear(400, 20)self.fc22 = nn.Linear(400, 20)self.fc3 = nn.Linear(20, 400)self.fc4 = nn.Linear(400, 784)def encode(self, x):
       h1 = F.relu(self.fcl(x))return self.fc21(h1), self.fc22(h1)
   def reparameterize(self, mu, logvar):
       if self.training:
           std = torch.exp(0.5*logvar)
           eps = torch.randn_like(std)
           return eps.mul(std).add_(mu)
        else:
           return mu
    def decode(self, z):
       h3 = F.relu(self.fc3(z))return F.sigmoid(self.fc4(h3))
```
(continues on next page)

(continued from previous page)

```
def forward(self, x):
   mu, logvar = self.encode(x.view(-1, 784))
    z = self.reparameterize(mu, logvar)
    return self.decode(z), mu, logvar
```
## **2.2 Defining the Data**

We get the MNIST dataset from torchvision and transform them to torch tensors.

```
BATCH SIZE = 128normalize = transforms.Compose([transforms.ToTensor()])
# Define standard classification mnist dataset
basetrainset = torchvision.datasets.MNIST('./data/mnist', train=True, download=True,
˓→transform=normalize)
basetestset = torchvision.datasets.MNIST('./data/mnist', train=False, download=True,
˓→transform=normalize)
```
The output label from this dataset is the classification label, since we are doing a auto-encoding problem, we wish the label to be the original image. To fix this we create a wrapper class which replaces the classification label with the image.

```
class AutoEncoderMNIST(Dataset):
   def __init__(self, mnist_dataset):
       super() . _init ()
       self.mnist_dataset = mnist_dataset
   def __getitem__(self, index):
       character, label = self.mnist_dataset.__getitem__(index)
       return character, character
   def __len__(self):
       return len(self.mnist_dataset)
```
We then wrap the original datasets and create training and testing data generators in the standard pytorch way.

```
# Wrap base classification mnist dataset to return the image as the target
trainset = AutoEncoderMNIST(basetrainset)
testset = AutoEncoderMNIST(basetestset)
traingen = torch.utils.data.DataLoader(trainset, batch_size=BATCH_SIZE, shuffle=True,
˓→num_workers=8)
testgen = torch.utils.data.DataLoader(testset, batch_size=BATCH_SIZE, shuffle=True,
˓→num_workers=8)
```
## **2.3 Defining the Loss**

Now we have the model and data, we will need a loss function to optimize. VAEs typically take the sum of a reconstruction loss and a KL-divergence loss to form the final loss value. There are two ways this can be done in torchbearer - one is very similar to the PyTorch example method and the other utilises the torchbearer state.

### **2.3.1 PyTorch method**

The loss function from the PyTorch example is:

```
def loss_function(recon_x, x, mu, logvar):
    BCE = F.binary_cross_entropy(recon_x, x.view(-1, 784), size_average=False)
    KLD = -0.5 * <i>torch.sum</i>(1 + <i>logvar</i> - <i>mu.pow</i>(2) - <i>logvar.exp()</i>)return BCE + KLD
```
This requires the packing of the reconstruction, mean and log-variance into the model output and unpacking it for the loss function to use.

```
def forward(self, x):
   mu, logvar = self.encode(x.view(-1, 784))z = self.reparameterize(mu, logvar)
   return self.decode(z), mu, logvar
```

```
def bce_plus_kld_loss(y_pred, y_true):
    recon_x, mu, logvar = y_pred
    x = y_{true}return loss_function(recon_x, x, mu, logvar)
```
### **2.3.2 Using Torchbearer State**

Instead of having to pack and unpack the mean and variance in the forward pass, in torchbearer there is a persistent state dictionary which can be used to conveniently hold such intermediate tensors.

By default the model forward pass does not have access to the state dictionary, but setting the pass\_state flag to true in the [fit\\_generator](https://torchbearer.readthedocs.io/en/latest/code/main.html#torchbearer.torchbearer.Model.fit_generator) call gives the model access to state on forward.

torchbearer\_model.fit\_generator(traingen, epochs=10, validation\_generator=testgen, ˓<sup>→</sup>callbacks=[AddKLDLoss(), SaveReconstruction()], pass\_state=True)

We can then modify the model forward pass to store the mean and log-variance under suitable keys.

```
def forward(self, x, state):
   mu, logvar = self.encode(x.view(-1, 784))
    z = self.reparameterize(mu, logvar)
    state['mu'] = mu
    state['logvar'] = logvar
    return self.decode(z)
```
The loss can then be separated into a standard reconstruction loss and a separate KL-divergence loss using intermediate tensor values.

```
def bce_loss(y_pred, y_true):
   BCE = F.binary_cross_entropy(y_pred, y_true.view(-1, 784), size_average=False)
   return BCE
```
Since loss functions cannot access state, we utilise a simple callback to complete the loss calculation.

```
class AddKLDLoss(Callback):
    def on criterion(self, state):
        super().on_criterion(state)
        KLD = self.KLD_Loss(state['mu'], state['logvar'])
        state[torchbearer.LOSS] = state[torchbearer.LOSS] + KLD
    def KLD_Loss(self, mu, logvar):
        KLD = -0.5 * <i>torch.sum</i>(1 + <i>logvar</i> - <i>mu.pop</i>(2) - <i>logvar-exp</i>())return KLD
```
## **2.4 Visualising Results**

For auto-encoding problems it is often useful to visualise the reconstructions. We can do this in torchbearer by using another simple callback. We stack the first 8 images from the first validation batch and pass them to [torchvisions](https://github.com/pytorch/vision) save image function which saves out visualisations.

```
class SaveReconstruction(Callback):
   def __init__(self, num_images=8, folder='results/'):
       super() . _init ()self.num_images = num_images
        self.folder = folder
   def on_step_validation(self, state):
        super().on_step_validation(state)
        if state[torchbearer.BATCH] == 0:
            data = state[torchbearer.X]
            recon_batch = state[torchbearer.Y_PRED]
            comparison = torch.cat([data[:self.num_images],
                                    recon_batch.view(128, 1, 28, 28)[:self.num_
\rightarrowimages]])
            save_image(comparison.cpu(),
                       str(self.folder) + 'reconstruction_' + str(state[torchbearer.
˓→EPOCH]) + '.png', nrow=self.num_images)
```
### **2.5 Training the Model**

We train the model by creating a torchmodel and a torchbearermodel and calling fit generator.

```
model = VAE()optimizer = optim.Adam(filter(lambda p: p.requires_grad, model.parameters()), lr=0.
\leftrightarrow001)
loss = bce_loss
from torchbearer import Model
```
The visualised results after ten epochs then look like this:

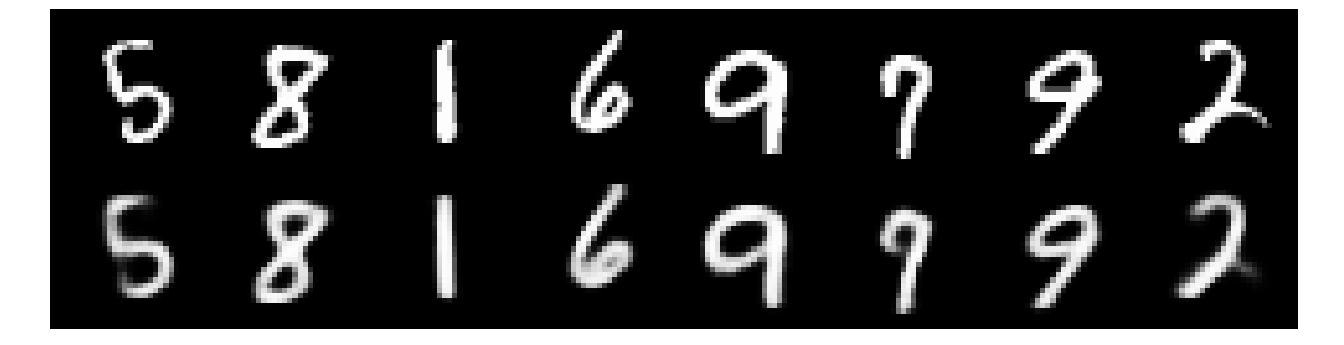

# **2.6 Source Code**

The source code for the example are given below:

Standard:

Download Python source code: vae\_standard.py

Using state:

Download Python source code: vae.py

# CHAPTER 3

Training a GAN

<span id="page-14-0"></span>We shall try to implement something more complicated using torchbearer - a Generative Adverserial Network (GAN). This tutorial is a modified version of the [GAN](https://github.com/eriklindernoren/PyTorch-GAN#gan) from the brilliant collection of GAN implementations [PyTorch\\_GAN](https://github.com/eriklindernoren/PyTorch-GAN) by eriklindernoren on github.

### **3.1 Data and Constants**

We first define all constants for the example.

```
epochs = 200batch_size = 64lr = 0.0002nworkers = 8
latent_dim = 100
sample_interval = 400
img\_shape = (1, 28, 28)adversarial_loss = torch.nn.BCELoss()
device = 'cuda'
valid = torch.ones(batch_size, 1, device=device)
fake = torch.zeros(batch_size, 1, device=device)
```
We then define a number of state keys for convenience. This is optional, however, it automatically avoids key conflicts.

```
GEN_IMGS = state_key('gen_imgs')
DISC_GEN = state_key('disc_gen')
DISC_GEN_DET = state_key('disc_gen_det')
DISC_REAL = state_key('disc_real')
G_LOSS = state_key('g_loss')
D_LOSS = state_key('d_loss')
```
We then define the dataset and dataloader - for this example, MNIST.

```
transform = transforms.Compose([
                        transforms.ToTensor(),
                        transforms.Normalize((0.5, 0.5, 0.5), (0.5, 0.5, 0.5))
                   ])
dataset = datasets. MNIST('./data/mnist', train=True, download=True,
˓→transform=transform)
dataloader = torch.utils.data.DataLoader(dataset, batch_size=batch_size, shuffle=True,
˓→ drop_last=True)
```
## **3.2 Model**

We use the generator and discriminator from [PyTorch\\_GAN](https://github.com/eriklindernoren/PyTorch-GAN) and combine them into a model that performs a single forward pass.

```
class GAN(nn.Module):
    def __init__(self):
        super() . _init ()self.discriminator = Discriminator()
        self.generator = Generator()
    def forward(self, real_imgs, state):
        # Generator Forward
        z = \text{Variable}(\text{torch}.\text{Tensor}(np.\text{random}.\text{normal}(0, 1, (\text{real}.\text{images}.\text{shape}[0], \text{latent}...))˓→dim)))).to(state[tb.DEVICE])
        state[GEN_IMGS] = self.generator(z)
        state[DISC_GEN] = self.discriminator(state[GEN_IMGS])
         # We don't want to discriminator gradients on the generator forward pass
        self.discriminator.zero_grad()
         # Discriminator Forward
        state[DISC_GEN_DET] = self.discriminator(state[GEN_IMGS].detach())
        state[DISC_REAL] = self.discriminator(real_imgs)
```
Note that we have to be careful to remove the gradient information from the discriminator after doing the generator forward pass.

# **3.3 Loss**

Since our loss is complicated in this example, we shall forgo the basic loss criterion used in normal torchbearer models.

```
def zero_loss(y_pred, y_true):
    return torch.zeros(y_true.shape[0], 1)
```
Instead use a callback to provide the loss. Since this callback is very simple we can use callback decorators on a function (which takes state) to tell torchbearer when it should be called.

```
@callbacks.on_criterion
def loss_callback(state):
    fake_loss = adversarial_loss(state[DISC_GEN_DET], fake)
    real_loss = adversarial_loss(state[DISC_REAL], valid)
```
(continues on next page)

(continued from previous page)

```
state[G_LOSS] = adversarial_loss(state[DISC_GEN], valid)
state[D_LOSS] = (real_loss + fake_loss) / 2
# This is the loss that backward is called on.
state[tb.LOSS] = state[G_LOSS] + state[D_LOSS]
```
Note that we have summed the separate discriminator and generator losses since their graphs are separated, this is allowable.

### **3.4 Metrics**

We would like to follow the discriminator and generator losses during training - note that we added these to state during the model definition. We can then create metrics from these by decorating simple state fetcher metrics.

```
@tb.metrics.running_mean
@tb.metrics.mean
class g_loss(tb.metrics.Metric):
    def __init__(self):
        super().__init__(G_LOSS)
    def process(self, state):
        return state[G_LOSS]
```
# **3.5 Training**

We can then train the torchbearer model on the GPU in the standard way.

```
torchbearermodel = tb.Model(model, optim, zero_loss, ['loss', g_loss(), d_loss()])
torchbearermodel.to(device)
torchbearermodel.fit_generator(dataloader, epochs=200, pass_state=True,
˓→callbacks=[loss_callback, saver_callback])
```
# **3.6 Visualising**

We borrow the image saving method from [PyTorch\\_GAN](https://github.com/eriklindernoren/PyTorch-GAN) and put it in a call back to save on training step - again using decorators.

```
@callbacks.on_step_training
def saver_callback(state):
   batches_done = state[tb.EPOCH] \star len(state[tb.GENERATOR]) + state[tb.BATCH]
    if batches_done % sample_interval == 0:
        save_image(state[GEN_IMGS].data[:25], 'images/%d.png' % batches_done, nrow=5, 
˓→normalize=True)
```
After 172400 iterations we see the following.

### **3.7 Source Code**

The source code for the example is given below:

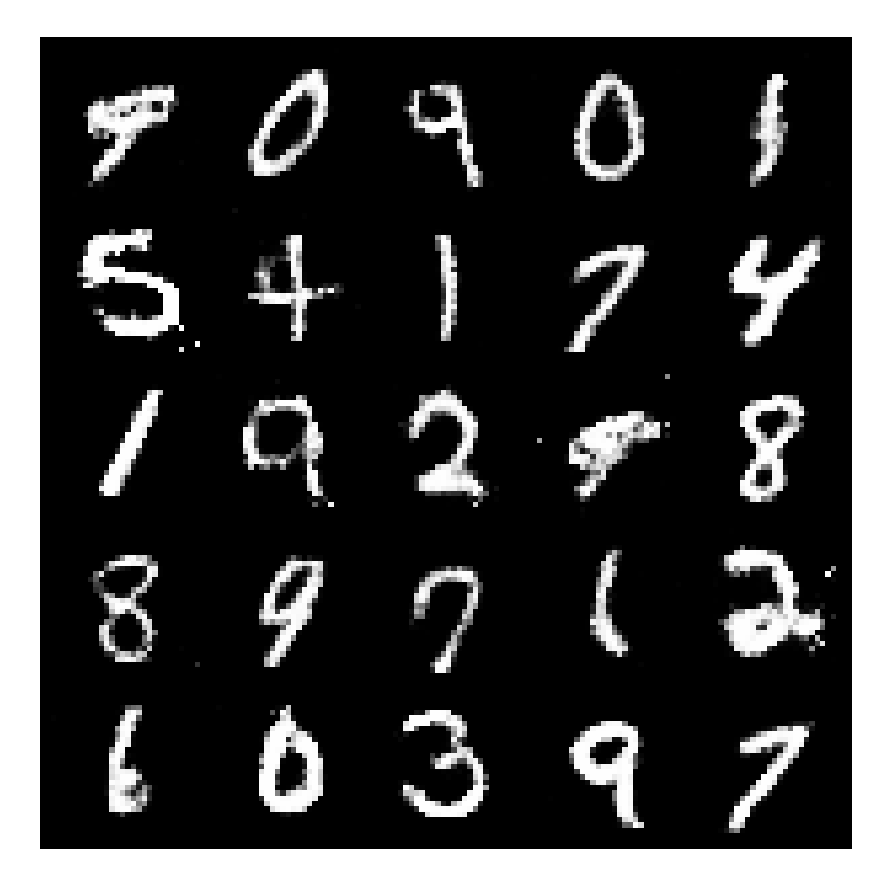

Download Python source code: gan.py

# CHAPTER 4

## torchbearer

<span id="page-18-2"></span><span id="page-18-1"></span><span id="page-18-0"></span>**class** torchbearer.torchbearer.**Model**(*model*, *optimizer*, *loss\_criterion*, *metrics=[]*) Torchbearermodel to wrap base torch model and provide training environment around it

#### **cpu**()

Moves all model parameters and buffers to the CPU.

Returns Self torchbearermodel

#### Return type *[Model](#page-18-1)*

```
cuda(device=None)
```
Moves all model parameters and buffers to the GPU.

Parameters device (int, optional) – if specified, all parameters will be copied to that device

Returns Self torchbearermodel

#### Return type *[Model](#page-18-1)*

#### **eval**()

Set model and metrics to evaluation mode

**evaluate**(*x=None*, *y=None*, *batch\_size=32*, *verbose=1*, *steps=None*, *pass\_state=False*) Perform an evaluation loop on given data and label tensors to evaluate metrics

#### Parameters

- **x** (torch.Tensor) The input data tensor
- **y** (torch.Tensor) The target labels for data tensor x
- **batch\_size** (int) The mini-batch size (number of samples processed for a single weight update)
- **verbose** (int) If 1 use tqdm progress frontend, else display no training progress
- **steps** (int) The number of evaluation mini-batches to run

<span id="page-19-0"></span>• **pass** state (bool) – If True the state dictionary is passed to the torch model forward method, if False only the input data is passed

Returns The dictionary containing final metrics

Return type dict[str,any]

**evaluate\_generator**(*generator*, *verbose=1*, *steps=None*, *pass\_state=False*) Perform an evaluation loop on given data generator to evaluate metrics

Parameters

- **generator** (DataLoader) The evaluation data generator (usually a pytorch DataLoader)
- **verbose**  $(int)$  If 1 use tqdm progress frontend, else display no training progress
- **steps** (int) The number of evaluation mini-batches to run
- **pass\_state** ( $boo1$ ) If True the state dictionary is passed to the torch model forward method, if False only the input data is passed

Returns The dictionary containing final metrics

#### Return type dict[str,any]

**fit**(*x*, *y*, *batch\_size=None*, *epochs=1*, *verbose=1*, *callbacks=[]*, *validation\_split=0.0*, *validation\_data=None*, *shuffle=True*, *initial\_epoch=0*, *steps\_per\_epoch=None*, *validation\_steps=None*, *workers=1*, *pass\_state=False*)

Perform fitting of a model to given data and label tensors

#### **Parameters**

- $\mathbf{x}$  (torch. Tensor) The input data tensor
- **y** (torch.Tensor) The target labels for data tensor x
- **batch\_size** (int) The mini-batch size (number of samples processed for a single weight update)
- **epochs** (int) The number of training epochs to be run (each sample from the dataset is viewed exactly once)
- **verbose** (int) If 1 use tqdm progress frontend, else display no training progress
- **callbacks**  $(i$  *ist*) The list of torchbearer callbacks to be called during training and validation
- **validation\_split** (float) Fraction of the training dataset to be set aside for validation testing
- **validation\_data** ((torch.Tensor, torch.Tensor)) Optional validation data tensor
- **shuffle** (bool) If True mini-batches of training/validation data are randomly selected, if False mini-batches samples are selected in order defined by dataset
- **initial\_epoch** (int) The integer value representing the first epoch useful for continuing training after a number of epochs
- **steps\_per\_epoch** (int) The number of training mini-batches to run per epoch
- **validation\_steps** (int) The number of validation mini-batches to run per epoch
- **workers** (int) The number of cpu workers devoted to batch loading and aggregating

<span id="page-20-0"></span>• **pass** state (bool) – If True the state dictionary is passed to the torch model forward method, if False only the input data is passed

Returns The final state context dictionary

Return type dict[str,any]

**fit\_generator**(*generator*, *train\_steps=None*, *epochs=1*, *verbose=1*, *callbacks=[]*, *validation\_generator=None*, *validation\_steps=None*, *initial\_epoch=0*, *pass\_state=False*) Perform fitting of a model to given data generator

#### Parameters

- **generator** (DataLoader) The training data generator (usually a pytorch DataLoader)
- **train\_steps** (int) The number of training mini-batches to run per epoch
- **epochs** (int) The number of training epochs to be run (each sample from the dataset is viewed exactly once)
- **verbose** (int) If 1 use tqdm progress frontend, else display no training progress
- **callbacks** (*list*) The list of torchbearer callbacks to be called during training and validation
- **validation\_generator** (DataLoader) The validation data generator (usually a pytorch DataLoader)
- **validation\_steps** (int) The number of validation mini-batches to run per epoch
- **initial\_epoch** (int) The integer value representing the first epoch useful for continuing training after a number of epochs
- **pass\_state** (*bool*) If True the state dictionary is passed to the torch model forward method, if False only the input data is passed

Returns The final state context dictionary

#### Return type dict[str,any]

**load\_state\_dict**(*state\_dict*, *\*\*kwargs*)

Copies parameters and buffers from  $state\_dict$  () into this module and its descendants.

#### Parameters

- **state\_dict** (dict) A dict containing parameters and persistent buffers.
- **kwargs** See: [torch.nn.Module.load\\_state\\_dict](https://pytorch.org/docs/stable/nn.html?highlight=#torch.nn.Module.load_state_dict)

**predict**(*x=None*, *batch\_size=32*, *verbose=1*, *steps=None*, *pass\_state=False*) Perform a prediction loop on given data tensor to predict labels

#### **Parameters**

- $\mathbf{x}$  (torch. Tensor) The input data tensor
- **batch\_size** (int) The mini-batch size (number of samples processed for a single weight update)
- **verbose** (int) If 1 use tqdm progress frontend, else display no training progress
- **steps** (int) The number of evaluation mini-batches to run
- **pass** state (bool) If True the state dictionary is passed to the torch model forward method, if False only the input data is passed

Returns Tensor of final predicted labels

Return type torch.Tensor

<span id="page-21-3"></span>**predict\_generator**(*generator*, *verbose=1*, *steps=None*, *pass\_state=False*) Perform a prediction loop on given data generator to predict labels

#### Parameters

- **generator** (DataLoader) The prediction data generator (usually a pytorch DataLoader)
- **verbose**  $(int)$  If 1 use tqdm progress frontend, else display no training progress
- **steps**  $(int)$  The number of evaluation mini-batches to run
- **pass\_state** (*bool*) If True the state dictionary is passed to the torch model forward method, if False only the input data is passed

Returns Tensor of final predicted labels

#### Return type torch.Tensor

<span id="page-21-0"></span>**state\_dict**(*\*\*kwargs*)

Parameters kwargs - See: [torch.nn.Module.state\\_dict](https://pytorch.org/docs/stable/nn.html?highlight=#torch.nn.Module.state_dict)

Returns A dict containing parameters and persistent buffers.

#### Return type dict

**to**(*\*args*, *\*\*kwargs*)

Moves and/or casts the parameters and buffers.

#### Parameters

- **args** See: [torch.nn.Module.to](https://pytorch.org/docs/stable/nn.html?highlight=#torch.nn.Module.to)
- **kwargs** See: [torch.nn.Module.to](https://pytorch.org/docs/stable/nn.html?highlight=#torch.nn.Module.to)

Returns Self torchbearermodel

Return type *[Model](#page-18-1)*

**train**()

Set model and metrics to training mode

<span id="page-21-2"></span><span id="page-21-1"></span>torchbearer.state.**state\_key**(*key*)

torchbearer.cv\_utils.**get\_train\_valid\_sets**(*x*, *y*, *validation\_data*, *validation\_split*, *shuf-*

*fle=True*)

Generate validation and training datasets from whole dataset tensors

#### Parameters

- **x** (torch.Tensor) Data tensor for dataset
- **y** (torch.Tensor) Label tensor for dataset
- **validation\_data** ((torch.Tensor, torch.Tensor)) Optional validation data (x\_val, y\_val) to be used instead of splitting x and y tensors
- **validation\_split** (float) Fraction of dataset to be used for validation
- **shuffle** ( $boo1$ ) If True randomize tensor order before splitting else do not randomize

Returns Training and validation datasets

Return type tuple

torchbearer.cv\_utils.**train\_valid\_splitter**(*x*, *y*, *split*, *shuffle=True*) Generate training and validation tensors from whole dataset data and label tensors

#### Parameters

- **x** (torch.Tensor) Data tensor for whole dataset
- **y** (torch.Tensor) Label tensor for whole dataset
- **split** (float) Fraction of dataset to be used for validation
- **shuffle** (bool) If True randomize tensor order before splitting else do not randomize
- Returns Training and validation tensors (training data, training labels, validation data, validation labels)

Return type tuple

# CHAPTER 5

## torchbearer.callbacks

```
class torchbearer.callbacks.callbacks.Callback
    Base callback class.
```

```
Note: All callbacks should override this class.
```

```
on_backward(state)
```
Perform some action with the given state as context after backward has been called on the loss.

```
Parameters state (dict[str, any]) – The current state dict of the Model.
```
<span id="page-24-3"></span>**on\_criterion**(*state*)

Perform some action with the given state as context after the criterion has been evaluated.

Parameters state  $(dict[str, any])$  – The current state dict of the Model.

<span id="page-24-4"></span>**on\_end**(*state*)

Perform some action with the given state as context at the end of the model fitting.

```
Parameters state (dict[str, any]) – The current state dict of the Model.
```
#### <span id="page-24-5"></span>**on\_end\_epoch**(*state*)

Perform some action with the given state as context at the end of each epoch.

```
Parameters state (dict[str, any]) – The current state dict of the Model.
```
#### <span id="page-24-6"></span>**on\_end\_training**(*state*)

Perform some action with the given state as context after the training loop has completed.

Parameters state  $(dict[str, any])$  – The current state dict of the Model.

#### <span id="page-24-8"></span><span id="page-24-7"></span>**on\_end\_validation**(*state*)

Perform some action with the given state as context at the end of the validation loop.

Parameters state  $(dict[str, any])$  – The current state dict of the Model.

#### <span id="page-25-10"></span>**on\_forward**(*state*)

Perform some action with the given state as context after the forward pass (model output) has been completed.

Parameters state  $(dict[str, any])$  – The current state dict of the Model.

#### <span id="page-25-1"></span>**on\_forward\_validation**(*state*)

Perform some action with the given state as context after the forward pass (model output) has been completed with the validation data.

Parameters state  $(dict[str, any])$  – The current state dict of the Model.

#### <span id="page-25-2"></span>**on\_sample**(*state*)

Perform some action with the given state as context after data has been sampled from the generator.

**Parameters state** (dict [str, any]) – The current state dict of the Model.

#### <span id="page-25-3"></span>**on\_sample\_validation**(*state*)

Perform some action with the given state as context after data has been sampled from the validation generator.

Parameters state  $(dict[str, any])$  – The current state dict of the Model.

#### <span id="page-25-4"></span>**on\_start**(*state*)

Perform some action with the given state as context at the start of a model fit.

Parameters state  $(dict[str, any])$  – The current state dict of the Model.

#### <span id="page-25-5"></span>**on\_start\_epoch**(*state*)

Perform some action with the given state as context at the start of each epoch.

Parameters state  $(dict[str, any])$  – The current state dict of the Model.

#### <span id="page-25-6"></span>**on\_start\_training**(*state*)

Perform some action with the given state as context at the start of the training loop.

**Parameters state** (dict [str, any]) – The current state dict of the Model.

#### <span id="page-25-7"></span>**on\_start\_validation**(*state*)

Perform some action with the given state as context at the start of the validation loop.

**Parameters state**  $(dict[str,any])$  – The current state dict of the Model.

#### <span id="page-25-8"></span>**on\_step\_training**(*state*)

Perform some action with the given state as context after step has been called on the optimiser.

**Parameters state**  $(dict[str,any])$  – The current state dict of the Model.

#### <span id="page-25-9"></span>**on\_step\_validation**(*state*)

Perform some action with the given state as context at the end of each validation step.

**Parameters state** (dict [str, any]) – The current state dict of the Model.

#### <span id="page-25-0"></span>**class** torchbearer.callbacks.callbacks.**CallbackList**(*callback\_list*)

The  $CallbackList$  class is a wrapper for a list of callbacks which acts as a single callback.

#### **on\_backward**(*state*)

Call on\_backward on each callback in turn with the given state.

**Parameters state**  $(dict[str,any])$  – The current state dict of the Model.

#### **on\_criterion**(*state*)

Call on\_criterion on each callback in turn with the given state.

Parameters state  $(dict[str, any])$  – The current state dict of the Model.

#### <span id="page-26-0"></span>**on\_end**(*state*)

Call on end on each callback in turn with the given state.

Parameters state  $(dict[str, any])$  – The current state dict of the Model.

#### **on\_end\_epoch**(*state*)

Call on\_end\_epoch on each callback in turn with the given state.

Parameters state  $(dict[str, any])$  – The current state dict of the Model.

#### **on\_end\_training**(*state*)

Call on\_end\_training on each callback in turn with the given state.

**Parameters state** (dict [str, any]) – The current state dict of the Model.

#### **on\_end\_validation**(*state*)

Call on\_end\_validation on each callback in turn with the given state.

Parameters state  $(dict[str, any])$  – The current state dict of the Model.

#### **on\_forward**(*state*)

Call on forward on each callback in turn with the given state.

**Parameters state**  $(dict[str,any])$  – The current state dict of the Model.

#### **on\_forward\_validation**(*state*)

Call on\_forward\_validation on each callback in turn with the given state.

**Parameters state** (dict [str, any]) – The current state dict of the Model.

#### **on\_sample**(*state*)

Call on sample on each callback in turn with the given state.

Parameters state  $(dict[str, any])$  – The current state dict of the Model.

#### **on\_sample\_validation**(*state*)

Call on\_sample\_validation on each callback in turn with the given state.

**Parameters state**  $(dict[str,any])$  – The current state dict of the Model.

#### **on\_start**(*state*)

Call on\_start on each callback in turn with the given state.

**Parameters state** (dict [str, any]) – The current state dict of the Model.

#### **on\_start\_epoch**(*state*)

Call on\_start\_epoch on each callback in turn with the given state.

Parameters state  $(dict[str, any])$  – The current state dict of the Model.

#### **on\_start\_training**(*state*)

Call on\_start\_training on each callback in turn with the given state.

Parameters state  $(dict[str, any])$  – The current state dict of the Model.

#### **on\_start\_validation**(*state*)

Call on\_start\_validation on each callback in turn with the given state.

**Parameters state** (dict [str, any]) – The current state dict of the Model.

#### **on\_step\_training**(*state*)

Call on\_step\_training on each callback in turn with the given state.

**Parameters state**  $(dict[str,any])$  – The current state dict of the Model.

#### **on\_step\_validation**(*state*)

Call on step validation on each callback in turn with the given state.

**Parameters state** (dict [str, any ]) – The current state dict of the Model.

# <span id="page-27-1"></span><span id="page-27-0"></span>**5.1 Model Checkpointers**

**class** torchbearer.callbacks.checkpointers.**Best**(*filepath='model.{epoch:02d}-*

*{val\_loss:.2f}.pt'*, *monitor='val\_loss'*, *mode='auto'*, *period=1*, *min\_delta=0*, *pickle\_module=<MagicMock name='mock.pickle' id='140290296390600'>*, *pickle\_protocol=<MagicMock name='mock.DEFAULT\_PROTOCOL' id='140290296415568'>*)

Model checkpointer which saves the best model according to a metric.

```
on_end_epoch(model_state)
```
Perform some action with the given state as context at the end of each epoch.

Parameters state  $(dict[str, any])$  – The current state dict of the Model.

#### **on\_start**(*state*)

Perform some action with the given state as context at the start of a model fit.

Parameters state  $(dict[str, any])$  – The current state dict of the Model.

**class** torchbearer.callbacks.checkpointers.**Interval**(*filepath='model.{epoch:02d}-*

*{val\_loss:.2f}.pt'*, *period=1*, *pickle\_module=<MagicMock name='mock.pickle' id='140290296436664'>*, *pickle\_protocol=<MagicMock name='mock.DEFAULT\_PROTOCOL' id='140290296453440'>*)

Model checkpointer which saves the model every given number of epochs.

#### **on\_end\_epoch**(*model\_state*)

Perform some action with the given state as context at the end of each epoch.

Parameters state  $(dict[str, any])$  – The current state dict of the Model.

```
torchbearer.callbacks.checkpointers.ModelCheckpoint(filepath='model.{epoch:02d}-
```
*{val\_loss:.2f}.pt'*, *monitor='val\_loss'*, *save\_best\_only=False*, *mode='auto'*, *period=1*, *min\_delta=0*)

Save the model after every epoch. *filepath* can contain named formatting options, which will be filled any values from state. For example: if *filepath* is *weights.{epoch:02d}-{val\_loss:.2f}*, then the model checkpoints will be saved with the epoch number and the validation loss in the filename. The torch model will be saved to filename.pt and the torchbearermodel state will be saved to filename.torchbearer.

#### Parameters

- **filepath**  $(str)$  Path to save the model file
- **monitor**  $(str)$  Quantity to monitor
- **save** best only  $(boo1) -$  If *save best only=True*, the latest best model according to the quantity monitored will not be overwritten
- <span id="page-28-2"></span>• **mode** (str) – One of {auto, min, max}. If *save best only=True*, the decision to overwrite the current save file is made based on either the maximization or the minimization of the monitored quantity. For *val\_acc*, this should be *max*, for *val\_loss* this should be *min*, etc. In *auto* mode, the direction is automatically inferred from the name of the monitored quantity.
- **period** (int) Interval (number of epochs) between checkpoints
- **min\_delta** (float) If *save\_best\_only=True*, this is the minimum improvement required to trigger a save

**class** torchbearer.callbacks.checkpointers.**MostRecent**(*filepath='model.{epoch:02d}-*

*{val\_loss:.2f}.pt'*, *pickle\_module=<MagicMock name='mock.pickle' id='140290296352608'>*, *pickle\_protocol=<MagicMock name='mock.DEFAULT\_PROTOCOL' id='140290296373544'>*)

Model checkpointer which saves the most recent model.

**on\_end\_epoch**(*model\_state*)

Perform some action with the given state as context at the end of each epoch.

**Parameters state** (dict [str, any]) – The current state dict of the Model.

# <span id="page-28-0"></span>**5.2 Logging**

**class** torchbearer.callbacks.csv\_logger.**CSVLogger**(*filename*, *separator='*, *'*, *batch\_granularity=False*, *write\_header=True*, *append=False*)

Callback to log metrics to a csv file.

**on\_end**(*state*)

Perform some action with the given state as context at the end of the model fitting.

**Parameters state** (dict [str, any]) – The current state dict of the Model.

#### **on\_end\_epoch**(*state*)

Perform some action with the given state as context at the end of each epoch.

Parameters state  $(dict[str, any])$  – The current state dict of the Model.

```
on_step_training(state)
```
Perform some action with the given state as context after step has been called on the optimiser.

Parameters state  $(dict[str, any])$  – The current state dict of the Model.

<span id="page-28-1"></span>**class** torchbearer.callbacks.printer.**ConsolePrinter**(*validation\_label\_letter='v'*) The ConsolePrinter callback simply outputs the training metrics to the console.

#### **on\_end\_training**(*state*)

Perform some action with the given state as context after the training loop has completed.

Parameters state  $(dict[str, any])$  – The current state dict of the Model.

#### **on\_end\_validation**(*state*)

Perform some action with the given state as context at the end of the validation loop.

Parameters state  $(dict[str, any])$  – The current state dict of the Model.

<span id="page-29-1"></span>**on\_step\_training**(*state*)

Perform some action with the given state as context after step has been called on the optimiser.

Parameters state  $(dict[str, any])$  – The current state dict of the Model.

```
on_step_validation(state)
```
Perform some action with the given state as context at the end of each validation step.

Parameters state  $(dict[str, any])$  – The current state dict of the Model.

**class** torchbearer.callbacks.printer.**Tqdm**(*validation\_label\_letter='v'*)

The Tqdm callback outputs the progress and metrics for training and validation loops to the console using TQDM.

**on\_end\_training**(*state*)

Update the bar with the terminal training metrics and then close.

Parameters state  $(dict)$  – The Model state

**on\_end\_validation**(*state*)

Update the bar with the terminal validation metrics and then close.

Parameters state  $(dict)$  – The Model state

**on\_start\_training**(*state*) Initialise the TQDM bar for this training phase.

Parameters state  $(dict)$  – The Model state

**on\_start\_validation**(*state*)

Initialise the TQDM bar for this validation phase.

Parameters state  $(dict)$  – The Model state

```
on_step_training(state)
```
Update the bar with the metrics from this step.

Parameters **state** (dict) – The Model state

**on\_step\_validation**(*state*) Update the bar with the metrics from this step.

Parameters **state** (dict) – The Model state

### <span id="page-29-0"></span>**5.3 Tensorboard**

**class** torchbearer.callbacks.tensor\_board.**TensorBoard**(*log\_dir='./logs'*,

*write\_graph=True*, *write\_batch\_metrics=False*, *batch\_step\_size=10*, *write\_epoch\_metrics=True*,

*comment='torchbearer'*)

The TensorBoard callback is used to write metric graphs to tensorboard. Requires the TensorboardX library for python.

**on\_end**(*state*)

Perform some action with the given state as context at the end of the model fitting.

Parameters state  $(dict[str, any])$  – The current state dict of the Model.

**on\_end\_epoch**(*state*)

Perform some action with the given state as context at the end of each epoch.

**Parameters state** (dict [str, any ]) – The current state dict of the Model.

#### <span id="page-30-0"></span>**on\_sample**(*state*)

Perform some action with the given state as context after data has been sampled from the generator.

Parameters state  $(dict[str, any])$  – The current state dict of the Model.

#### **on\_start**(*state*)

Perform some action with the given state as context at the start of a model fit.

Parameters state  $(dict[str, any])$  – The current state dict of the Model.

#### **on\_start\_epoch**(*state*)

Perform some action with the given state as context at the start of each epoch.

**Parameters state** (dict [str, any]) – The current state dict of the Model.

#### **on\_step\_training**(*state*)

Perform some action with the given state as context after step has been called on the optimiser.

Parameters state  $(dict[str, any])$  – The current state dict of the Model.

#### **on\_step\_validation**(*state*)

Perform some action with the given state as context at the end of each validation step.

Parameters state  $(dict[str, any])$  – The current state dict of the Model.

**class** torchbearer.callbacks.tensor\_board.**TensorBoardImages**(*log\_dir='./logs'*, *com-*

*ment='torchbearer'*, *name='Image'*, *key='y\_pred'*, *write\_each\_epoch=True*, *num\_images=16*, *nrow=8*, *padding=2*, *normalize=False*, *range=None*, *scale\_each=False*, *pad\_value=0*)

The TensorBoardImages callback will write a selection of images from the validation pass to tensorboard using the TensorboardX library and torchvision.utils.make\_grid

**on\_end**(*state*)

Perform some action with the given state as context at the end of the model fitting.

**Parameters state** (dict [str, any]) – The current state dict of the Model.

#### **on\_end\_epoch**(*state*)

Perform some action with the given state as context at the end of each epoch.

Parameters state  $(dict[str, any])$  – The current state dict of the Model.

#### **on\_start**(*state*)

Perform some action with the given state as context at the start of a model fit.

Parameters state  $(dict[str, any])$  – The current state dict of the Model.

#### **on\_step\_validation**(*state*)

Perform some action with the given state as context at the end of each validation step.

**Parameters state**  $(dict[str,any])$  – The current state dict of the Model.

<span id="page-31-2"></span>**class** torchbearer.callbacks.tensor\_board.**TensorBoardProjector**(*log\_dir='./logs'*,

```
com-
ment='torchbearer',
num_images=100,
avg_pool_size=1,
avg_data_channels=True,
write_data=True,
write_features=True,
fea-
tures_key='y_pred')
```
The TensorBoardProjector callback is used to write images from the validation pass to Tensorboard using the TensorboardX library.

**on\_end**(*state*)

Perform some action with the given state as context at the end of the model fitting.

**Parameters state**  $(dict[str,any])$  – The current state dict of the Model.

**on\_end\_epoch**(*state*)

Perform some action with the given state as context at the end of each epoch.

Parameters state  $(dict[str, any])$  – The current state dict of the Model.

#### **on\_start**(*state*)

Perform some action with the given state as context at the start of a model fit.

Parameters state  $(dict[str, any])$  – The current state dict of the Model.

#### **on\_step\_validation**(*state*)

Perform some action with the given state as context at the end of each validation step.

Parameters state  $(dict[str, any])$  – The current state dict of the Model.

## <span id="page-31-0"></span>**5.4 Early Stopping**

**class** torchbearer.callbacks.early\_stopping.**EarlyStopping**(*monitor='val\_loss'*, *min\_delta=0*, *patience=0*, *verbose=0*,

*mode='auto'*)

Callback to stop training when a monitored quantity has stopped improving.

**on\_end**(*state*)

Perform some action with the given state as context at the end of the model fitting.

Parameters state  $(dict[str, any])$  – The current state dict of the Model.

#### **on\_end\_epoch**(*state*)

Perform some action with the given state as context at the end of each epoch.

**Parameters state**  $(dict[str,any])$  – The current state dict of the Model.

#### **on\_start**(*state*)

Perform some action with the given state as context at the start of a model fit.

Parameters state  $(dict[str, any])$  – The current state dict of the Model.

<span id="page-31-1"></span>**class** torchbearer.callbacks.terminate\_on\_nan.**TerminateOnNaN**(*monitor='running\_loss'*) Callback that terminates training when the given metric is nan or inf.

#### **on\_end\_epoch**(*state*)

Perform some action with the given state as context at the end of each epoch.

**Parameters state** (dict [str, any ]) – The current state dict of the Model.

<span id="page-32-2"></span>**on\_step\_training**(*state*)

Perform some action with the given state as context after step has been called on the optimiser.

Parameters state  $(dict[str, any])$  – The current state dict of the Model.

```
on_step_validation(state)
```
Perform some action with the given state as context at the end of each validation step.

Parameters state  $(dict[str, any])$  – The current state dict of the Model.

### <span id="page-32-0"></span>**5.5 Gradient Clipping**

```
class torchbearer.callbacks.gradient_clipping.GradientClipping(clip_value,
```
GradientClipping callback, uses 'torch.nn.utils.clip\_grad\_value\_'

**on\_backward**(*state*)

Between the backward pass (which computes the gradients) and the step call (which updates the parameters), clip the gradient.

Parameters state  $(dict)$  – The Model state

**on\_start**(*state*)

If params is None then retrieve from the model.

Parameters **state** (dict) – The Model state

```
class torchbearer.callbacks.gradient_clipping.GradientNormClipping(max_norm,
```
*norm\_type=2*, *params=None*)

*params=None*)

GradientNormClipping callback, uses 'torch.nn.utils.clip\_grad\_norm\_'

```
on_backward(state)
```
Between the backward pass (which computes the gradients) and the step call (which updates the parameters), clip the gradient.

Parameters state  $(dict)$  – The Model state

**on\_start**(*state*)

If params is None then retrieve from the model.

Parameters state  $(dict)$  – The Model state

### <span id="page-32-1"></span>**5.6 Learning Rate Schedulers**

**class** torchbearer.callbacks.torch\_scheduler.**CosineAnnealingLR**(*T\_max*,

*eta\_min=0*, *last\_epoch=-1*, *step\_on\_batch=False*)

See: [PyTorch CosineAnnealingLR](http://pytorch.org/docs/master/optim.html#torch.optim.lr_scheduler.CosineAnnealingLR)

**class** torchbearer.callbacks.torch\_scheduler.**ExponentialLR**(*gamma*, *last\_epoch=-1*, *step\_on\_batch=False*)

See: [PyTorch ExponentialLR](http://pytorch.org/docs/master/optim.html#torch.optim.lr_scheduler.ExponentialLR)

<span id="page-33-0"></span>**class** torchbearer.callbacks.torch\_scheduler.**LambdaLR**(*lr\_lambda*, *last\_epoch=-1*, *step\_on\_batch=False*)

See: [PyTorch LambdaLR](http://pytorch.org/docs/master/optim.html#torch.optim.lr_scheduler.LambdaLR)

**class** torchbearer.callbacks.torch\_scheduler.**MultiStepLR**(*milestones*, *gamma=0.1*, *last\_epoch=-1*, *step\_on\_batch=False*)

See: [PyTorch MultiStepLR](http://pytorch.org/docs/master/optim.html#torch.optim.lr_scheduler.MultiStepLR)

**class** torchbearer.callbacks.torch\_scheduler.**ReduceLROnPlateau**(*monitor='val\_loss'*, *mode='min'*,

*factor=0.1*, *patience=10*, *verbose=False*, *threshold=0.0001*, *threshold\_mode='rel'*, *cooldown=0*, *min\_lr=0*, *eps=1e-08*, *step\_on\_batch=False*)

**Parameters monitor**  $(str)$  – The quantity to monitor. (Default value = 'val\_loss')

See: [PyTorch ReduceLROnPlateau](http://pytorch.org/docs/master/optim.html#torch.optim.lr_scheduler.ReduceLROnPlateau)

**class** torchbearer.callbacks.torch\_scheduler.**StepLR**(*step\_size*, *gamma=0.1*, *last\_epoch=-1*, *step\_on\_batch=False*)

#### See: [PyTorch StepLR](http://pytorch.org/docs/master/optim.html#torch.optim.lr_scheduler.StepLR)

**class** torchbearer.callbacks.torch\_scheduler.**TorchScheduler**(*scheduler\_builder*, *monitor=None*, *step\_on\_batch=False*)

#### **on\_end\_epoch**(*state*)

Perform some action with the given state as context at the end of each epoch.

Parameters state  $(dict[str, any])$  – The current state dict of the Model.

#### **on\_sample**(*state*)

Perform some action with the given state as context after data has been sampled from the generator.

**Parameters state** (dict [str, any]) – The current state dict of the Model.

#### **on\_start**(*state*)

Perform some action with the given state as context at the start of a model fit.

Parameters state  $(dict[str, any])$  – The current state dict of the Model.

#### **on\_start\_training**(*state*)

Perform some action with the given state as context at the start of the training loop.

Parameters state  $(dict[str, any])$  – The current state dict of the Model.

#### **on\_step\_training**(*state*)

Perform some action with the given state as context after step has been called on the optimiser.

Parameters state  $(dict[str, any])$  – The current state dict of the Model.

*params=None*)

### <span id="page-34-6"></span><span id="page-34-5"></span>**5.7 Weight Decay**

**class** torchbearer.callbacks.weight\_decay.**L1WeightDecay**(*rate=0.0005*, *params=None*)

WeightDecay callback which uses an L1 norm

```
class torchbearer.callbacks.weight_decay.L2WeightDecay(rate=0.0005,
```
WeightDecay callback which uses an L2 norm

**class** torchbearer.callbacks.weight\_decay.**WeightDecay**(*rate=0.0005*, *p=2*,

*params=None*) Callback which adds a weight decay term to the loss for the given parameters.

```
on_criterion(state)
     Calculate the decay term and add to state['loss'].
```
Parameters state  $(dict)$  – The Model state

**on\_start**(*state*) Retrieve params from state['model'] if required.

Parameters state  $(dict)$  – The Model state

## <span id="page-34-4"></span>**5.8 Decorators**

<span id="page-34-0"></span>torchbearer.callbacks.decorators.**add\_to\_loss**(*func*)

The add to loss () decorator is used to initialise a [Callback](#page-24-1) with the value returned from func being added to the loss

Parameters **func** (function) – The function(state) to *decorate*

Returns Initialised callback which adds the returned value from func to the loss

Return type [Callback](#page-24-1)

<span id="page-34-1"></span>torchbearer.callbacks.decorators.**on\_backward**(*func*)

The [on\\_backward\(\)](#page-24-2) decorator is used to initialise a [Callback](#page-24-1) with on\_backward() calling the decorated function

Parameters **func** (function) – The function(state) to *decorate*

**Returns** Initialised callback with Callback.on backward() calling func

Return type [Callback](#page-24-1)

<span id="page-34-2"></span>torchbearer.callbacks.decorators.**on\_criterion**(*func*)

The [on\\_criterion\(\)](#page-24-3) decorator is used to initialise a [Callback](#page-24-1) with on\_criterion() calling the decorated function

Parameters **func** (function) – The function(state) to *decorate*

Returns Initialised callback with [Callback.on\\_criterion\(\)](#page-24-3) calling func

Return type [Callback](#page-24-1)

<span id="page-34-3"></span>torchbearer.callbacks.decorators.**on\_end**(*func*)

The [on\\_end\(\)](#page-24-4) decorator is used to initialise a [Callback](#page-24-1) with on\_end() calling the decorated function

Parameters **func** (function) – The function(state) to *decorate*

Returns Initialised callback with [Callback.on\\_end\(\)](#page-24-4) calling func

#### Return type [Callback](#page-24-1)

<span id="page-35-7"></span><span id="page-35-0"></span>torchbearer.callbacks.decorators.**on\_end\_epoch**(*func*)

The [on\\_end\\_epoch\(\)](#page-24-5) decorator is used to initialise a [Callback](#page-24-1) with on\_end\_epoch() calling the decorated function

Parameters **func** (function) – The function(state) to *decorate*

Returns Initialised callback with [Callback.on\\_end\\_epoch\(\)](#page-24-5) calling func

Return type [Callback](#page-24-1)

<span id="page-35-1"></span>torchbearer.callbacks.decorators.**on\_end\_training**(*func*)

The [on\\_end\\_training\(\)](#page-24-6) decorator is used to initialise a [Callback](#page-24-1) with on\_end\_training() calling the decorated function

Parameters **func** (function) – The function(state) to *decorate*

Returns Initialised callback with [Callback.on\\_end\\_training\(\)](#page-24-6) calling func

Return type [Callback](#page-24-1)

<span id="page-35-2"></span>torchbearer.callbacks.decorators.**on\_end\_validation**(*func*)

The on-end validation () decorator is used to initialise a [Callback](#page-24-1) with on-end validation () calling the decorated function

Parameters **func** (function) – The function(state) to *decorate*

**Returns** Initialised callback with Callback.on end validation() calling func

Return type [Callback](#page-24-1)

<span id="page-35-3"></span>torchbearer.callbacks.decorators.**on\_forward**(*func*)

The [on\\_forward\(\)](#page-24-8) decorator is used to initialise a [Callback](#page-24-1) with on\_forward() calling the decorated function

Parameters **func** (function) – The function(state) to *decorate*

**Returns** Initialised callback with  $Callback$  on forward() calling func

Return type [Callback](#page-24-1)

<span id="page-35-4"></span>torchbearer.callbacks.decorators.**on\_forward\_validation**(*func*)

The on forward validation() decorator is used to initialise a [Callback](#page-24-1) with [on\\_forward\\_validation\(\)](#page-25-1) calling the decorated function

Parameters **func** (function) – The function(state) to *decorate*

Returns Initialised callback with [Callback.on\\_forward\\_validation\(\)](#page-25-1) calling func

Return type *[Callback](#page-24-1)* 

<span id="page-35-5"></span>torchbearer.callbacks.decorators.**on\_sample**(*func*)

The [on\\_sample\(\)](#page-25-2) decorator is used to initialise a [Callback](#page-24-1) with on\_sample() calling the decorated function

Parameters **func** (function) – The function(state) to *decorate*

**Returns** Initialised callback with  $Callback.$  on\_sample() calling func

Return type [Callback](#page-24-1)

<span id="page-35-6"></span>torchbearer.callbacks.decorators.**on\_sample\_validation**(*func*)

The [on\\_sample\\_validation\(\)](#page-35-6) decorator is used to initialise a [Callback](#page-24-1) with on sample validation() calling the decorated function

Parameters **func** (function) – The function(state) to *decorate*

<span id="page-36-6"></span>**Returns** Initialised callback with Callback.on sample validation() calling func

Return type [Callback](#page-24-1)

<span id="page-36-0"></span>torchbearer.callbacks.decorators.**on\_start**(*func*)

The on start() decorator is used to initialise a [Callback](#page-24-1) with on start() calling the decorated function

Parameters **func** (function) – The function(state) to *decorate*

**Returns** Initialised callback with on start() calling func

Return type [Callback](#page-24-1)

<span id="page-36-1"></span>torchbearer.callbacks.decorators.**on\_start\_epoch**(*func*)

The [on\\_start\\_epoch\(\)](#page-25-5) decorator is used to initialise a [Callback](#page-24-1) with on\_start\_epoch() calling the decorated function

Parameters **func** (function) – The function(state) to *decorate*

Returns Initialised callback with [on\\_start\\_epoch\(\)](#page-25-5) calling func

Return type [Callback](#page-24-1)

<span id="page-36-2"></span>torchbearer.callbacks.decorators.**on\_start\_training**(*func*)

The [on\\_start\\_training\(\)](#page-25-6) decorator is used to initialise a [Callback](#page-24-1) with on\_start\_training() calling the decorated function

Parameters **func** (function) – The function(state) to *decorate*

Returns Initialised callback with [Callback.on\\_start\\_training\(\)](#page-25-6) calling func

Return type [Callback](#page-24-1)

<span id="page-36-3"></span>torchbearer.callbacks.decorators.**on\_start\_validation**(*func*)

The [on\\_start\\_validation\(\)](#page-36-3) decorator is used to initialise a [Callback](#page-24-1) with [on\\_start\\_validation\(\)](#page-25-7) calling the decorated function

Parameters **func** (function) – The function(state) to *decorate*

Returns Initialised callback with [Callback.on\\_start\\_validation\(\)](#page-25-7) calling func

Return type [Callback](#page-24-1)

<span id="page-36-4"></span>torchbearer.callbacks.decorators.**on\_step\_training**(*func*)

The on step training() decorator is used to initialise a [Callback](#page-24-1) with on step training() calling the decorated function

Parameters **func** (function) – The function(state) to *decorate*

**Returns** Initialised callback with Callback.on step training() calling func

Return type [Callback](#page-24-1)

<span id="page-36-5"></span>torchbearer.callbacks.decorators.**on\_step\_validation**(*func*)

The [on\\_step\\_validation\(\)](#page-36-5) decorator is used to initialise a [Callback](#page-24-1) with [on\\_step\\_validation\(\)](#page-25-9) calling the decorated function

Parameters **func** (function) – The function(state) to *decorate*

Returns Initialised callback with [Callback.on\\_step\\_validation\(\)](#page-25-9) calling func

Return type [Callback](#page-24-1)

# CHAPTER 6

### torchbearer.metrics

### <span id="page-38-3"></span><span id="page-38-2"></span><span id="page-38-0"></span>**6.1 Base Classes**

The base metric classes exist to enable complex data flow requirements between metrics. All metrics are either instances of [Metric](#page-39-0) or [MetricFactory](#page-39-1). These can then be collected in a [MetricList](#page-40-0) or a [MetricTree](#page-40-1). The [MetricList](#page-40-0) simply aggregates calls from a list of metrics, whereas the [MetricTree](#page-40-1) will pass data from its root metric to each child and collect the outputs. This enables complex running metrics and statistics, without needing to compute the underlying values more than once. Typically, constructions of this kind should be handled using the [decorator API](#page-41-0).

```
class torchbearer.metrics.metrics.AdvancedMetric(name)
```
The [AdvancedMetric](#page-38-1) class is a metric which provides different process methods for training and validation. This enables running metrics which do not output intermediate steps during validation.

**Parameters name**  $(str)$  – The name of the metric.

**eval**()

Put the metric in eval mode.

**process**(*\*args*)

Depending on the current mode, return the result of either 'process\_train' or 'process\_validate'.

Parameters state  $(dict)$  – The current state dict of the [Model](#page-18-1).

Returns The metric value.

#### **process\_final**(*\*args*)

Depending on the current mode, return the result of either 'process\_final\_train' or 'process\_final\_validate'.

Parameters state  $(dict)$  – The current state dict of the [Model](#page-18-1).

Returns The final metric value.

#### **process\_final\_train**(*\*args*)

Process the given state and return the final metric value for a training iteration.

Parameters state – The current state dict of the [Model](#page-18-1).

Returns The final metric value for a training iteration.

#### <span id="page-39-4"></span>**process\_final\_validate**(*\*args*)

Process the given state and return the final metric value for a validation iteration.

Parameters state  $(dict)$  – The current state dict of the [Model](#page-18-1).

Returns The final metric value for a validation iteration.

#### **process\_train**(*\*args*)

Process the given state and return the metric value for a training iteration.

Parameters state – The current state dict of the [Model](#page-18-1).

Returns The metric value for a training iteration.

#### **process\_validate**(*\*args*)

Process the given state and return the metric value for a validation iteration.

Parameters state – The current state dict of the [Model](#page-18-1).

Returns The metric value for a validation iteration.

#### **train**()

Put the metric in train mode.

#### <span id="page-39-0"></span>**class** torchbearer.metrics.metrics.**Metric**(*name*)

Base metric class. Process will be called on each batch, process-final at the end of each epoch. The metric contract allows for metrics to take any args but not kwargs. The initial metric call will be given state, however, subsequent metrics can pass any values desired.

Note: All metrics must extend this class.

**Parameters name**  $(str)$  – The name of the metric

#### **eval**()

Put the metric in eval mode during model validation.

#### <span id="page-39-2"></span>**process**(*\*args*)

Process the state and update the metric for one iteration.

**Parameters**  $\arg s$  – Arguments given to the metric. If this is a root level metric, will be given state

Returns None, or the value of the metric for this batch

#### <span id="page-39-3"></span>**process\_final**(*\*args*)

Process the terminal state and output the final value of the metric.

Parameters **args** – Arguments given to the metric. If this is a root level metric, will be given state

Returns None or the value of the metric for this epoch

#### **reset**(*state*)

Reset the metric, called before the start of an epoch.

Parameters state – The current state dict of the [Model](#page-18-1).

#### <span id="page-39-1"></span>**train**()

Put the metric in train mode during model training.

#### <span id="page-40-3"></span>**class** torchbearer.metrics.metrics.**MetricFactory**

A simple implementation of a factory pattern. Used to enable construction of complex metrics using decorators.

#### <span id="page-40-2"></span>**build**()

Build and return a usable  $Metric$  instance.

**Returns** The constructed [Metric](#page-39-0)

#### <span id="page-40-0"></span>**class** torchbearer.metrics.metrics.**MetricList**(*metric\_list*)

The  $Metriclist$  class is a wrapper for a list of metrics which acts as a single metric and produces a dictionary of outputs.

Parameters metric\_list (list) - The list of metrics to be wrapped. If the list contains a  $MetricList$ , this will be unwrapped. Any strings in the list will be retrieved from metrics.DEFAULT\_METRICS.

#### **eval**()

Put each metric in eval mode

#### **process**(*state*)

Process each metric an wrap in a dictionary which maps metric names to values.

**Parameters state** – The current state dict of the [Model](#page-18-1).

Returns dict[str,any] – A dictionary which maps metric names to values.

#### **process\_final**(*state*)

Process each metric an wrap in a dictionary which maps metric names to values.

**Parameters state** – The current state dict of the [Model](#page-18-1).

Returns dict[str,any] – A dictionary which maps metric names to values.

#### **reset**(*state*)

Reset each metric with the given state.

**Parameters state** – The current state dict of the [Model](#page-18-1).

#### **train**()

Put each metric in train mode.

#### <span id="page-40-1"></span>**class** torchbearer.metrics.metrics.**MetricTree**(*metric*)

A tree structure which has a node  $Metric$  and some children. Upon execution, the node is called with the input and its output is passed to each of the children. A dict is updated with the results.

**Parameters metric** ([Metric](#page-39-0)) – The metric to act as the root node of the tree / subtree

#### **add\_child**(*child*)

Add a child to this node of the tree

Parameters **child** ([Metric](#page-39-0)) – The child to add

#### Returns None

#### **eval**()

Put the metric in eval mode during model validation.

#### **process**(*\*args*)

Process this node and then pass the output to each child.

Returns A dict containing all results from the children

#### **process\_final**(*\*args*)

Process this node and then pass the output to each child.

Returns A dict containing all results from the children

<span id="page-41-4"></span>**reset**(*state*)

Reset the metric, called before the start of an epoch.

Parameters state – The current state dict of the [Model](#page-18-1).

```
train()
```
Put the metric in train mode during model training.

### <span id="page-41-0"></span>**6.2 Decorators - The Decorator API**

The decorator API is the core way to interact with metrics in torchbearer. All of the classes and functionality handled here can be reproduced by manually interacting with the classes if necessary. Broadly speaking, the decorator API is used to construct a [MetricFactory](#page-39-1) which will build a [MetricTree](#page-40-1) that handles data flow between instances of [Mean](#page-46-0), [RunningMean](#page-46-1), [Std](#page-47-0) etc.

<span id="page-41-1"></span>torchbearer.metrics.decorators.**default\_for\_key**(*key*)

The default for key() decorator will register the given metric in the global metric dict (*metrics.DEFAULT\_METRICS*) so that it can be referenced by name in instances of [MetricList](#page-40-0) such as in the list given to the torchbearer. Model.

Example:

```
@default_for_key('acc')
class CategoricalAccuracy(metrics.BatchLambda):
    ...
```
**Parameters key**  $(str)$  – The key to use when referencing the metric

<span id="page-41-2"></span>torchbearer.metrics.decorators.**lambda\_metric**(*name*, *on\_epoch=False*)

The [lambda\\_metric\(\)](#page-41-2) decorator is used to convert a lambda function *y\_pred, y\_true* into a [Metric](#page-39-0) instance. In fact it return a  $MetricFactor$  $MetricFactor$ y which is used to build a  $Metric$ . This can make things complicated as in the following example:

```
@metrics.lambda_metric('my_metric')
def my_metric(y_pred, y_true):
    ... # Calculate some metric
model = Model(metrics=[my_matrix()]) # Note we have to call `my_metric` in order,
˓→to instantiate the class
```
#### Parameters

- **name** The name of the metric (e.g. 'loss')
- **on\_epoch** If True the metric will be an instance of [EpochLambda](#page-44-0) instead of [BatchLambda](#page-44-1)

**Returns** A decorator which replaces a function with a  $MetricFactory$ 

```
torchbearer.metrics.decorators.mean(clazz)
```
The mean () decorator is used to add a [Mean](#page-46-0) to the [MetricTree](#page-40-1) which will will output a mean value at the end of each epoch. At build time, if the inner class is not a  $MetricTree$ , one will be created. The [Mean](#page-46-0) will also be wrapped in a  $T \circ \text{Dist}$  for simplicity.

Example:

```
>>> import torch
>>> from torchbearer import metrics
>>> @metrics.mean
... @metrics.lambda_metric('my_metric')
... def my_metric(y_pred, y_true):
... return y_pred + y_true
...
>>> metric = my_metric().build()
>>> metric.reset({})
>>> metric.process({'y_pred':torch.Tensor([2]), 'y_true':torch.Tensor([2])}) # 4
{}
>>> metric.process({'y_pred':torch.Tensor([3]), 'y_true':torch.Tensor([3])}) # 6
{}
>>> metric.process({'y_pred':torch.Tensor([4]), 'y_true':torch.Tensor([4])}) # 8
{}
>>> metric.process_final()
{'my_metric': 6.0}
```
Parameters **clazz** – The class to *decorate*

Returns A [MetricFactory](#page-39-1) which can be instantiated and built to append a [Mean](#page-46-0) to the [MetricTree](#page-40-1)

<span id="page-42-0"></span>torchbearer.metrics.decorators.**running\_mean**(*clazz=None*, *batch\_size=50*, *step\_size=10*) The running mean () decorator is used to add a [RunningMean](#page-46-1) to the [MetricTree](#page-40-1). As with the other decorators, a [MetricFactory](#page-39-1) is created which will do this upon the call to [MetricFactory.build\(\)](#page-40-2). If the inner class is not / does not build a  $MetricTree$  then one will be created. The  $RunningMean$  will be wrapped in a  $T \circ \text{Dist}$  (with 'running\_' prepended to the name) for simplicity.

Note: The decorator function does not need to be called if not desired, both: *@running\_mean* and *@running\_mean()* are acceptable.

Example:

```
>>> import torch
>>> from torchbearer import metrics
>>> @metrics.running_mean(step_size=2) # Update every 2 steps
... @metrics.lambda_metric('my_metric')
... def my_metric(y_pred, y_true):
... return y_pred + y_true
...
>>> metric = my_metric().build()
>>> metric.reset({})
>>> metric.process({'y_pred':torch.Tensor([2]), 'y_true':torch.Tensor([2])}) # 4
{'running_my_metric': 4.0}
>>> metric.process({'y_pred':torch.Tensor([3]), 'y_true':torch.Tensor([3])}) # 6
{'running_my_metric': 4.0}
>>> metric.process({'y_pred':torch.Tensor([4]), 'y_true':torch.Tensor([4])}) # 8,
˓→triggers update
{'running_my_metric': 6.0}
```
#### Parameters

- <span id="page-43-2"></span>• **clazz** – The class to *decorate*
- **batch\_size** See [RunningMean](#page-46-1)
- **step\_size** See [RunningMean](#page-46-1)

Returns decorator or [MetricFactory](#page-39-1)

<span id="page-43-0"></span>torchbearer.metrics.decorators.**std**(*clazz*)

The [std\(\)](#page-43-0) decorator is used to add a  $Std$  to the [MetricTree](#page-40-1) which will will output a population standard deviation value at the end of each epoch. At build time, if the inner class is not a  $MetricTree$ , one will be created. The  $Std$  will also be wrapped in a  $ToDict$  (with '\_std' appended) for simplicity.

Example:

```
>>> import torch
>>> from torchbearer import metrics
>>> @metrics.std
... @metrics.lambda_metric('my_metric')
... def my_metric(y_pred, y_true):
... return y_pred + y_true
...
>>> metric = my_metric().build()
>>> metric.reset({})
>>> metric.process({'y_pred':torch.Tensor([2]), 'y_true':torch.Tensor([2])}) # 4
{}
>>> metric.process({'y_pred':torch.Tensor([3]), 'y_true':torch.Tensor([3])}) # 6
{}
>>> metric.process({'y_pred':torch.Tensor([4]), 'y_true':torch.Tensor([4])}) # 8
{}
>>> '%.4f' % metric.process_final()['my_metric_std']
'1.6330'
```
#### Parameters **clazz** – The class to *decorate*

**Returns** A [MetricFactory](#page-39-1) which can be instantiated and built to append a [Mean](#page-46-0) to the [MetricTree](#page-40-1)

<span id="page-43-1"></span>torchbearer.metrics.decorators.**to\_dict**(*clazz*)

The  $to\_dict$  () decorator is used to wrap either a [Metric](#page-39-0) or [MetricFactory](#page-39-1) instance with a [ToDict](#page-45-0) instance. The result is that future output will be wrapped in a *dict[name, value]*.

Example:

```
>>> from torchbearer import metrics
>>> @metrics.lambda_metric('my_metric')
... def my_metric(y_pred, y_true):
... return y_pred + y_true
...
>>> my_metric().build().process({'y_pred':4, 'y_true':5})
9
>>> @metrics.to_dict
... @metrics.lambda_metric('my_metric')
... def my_metric(y_pred, y_true):
... return y_pred + y_true
...
```
(continues on next page)

(continued from previous page)

```
>>> my_metric().build().process({'y_pred':4, 'y_true':5})
{'my_metric': 9}
```
#### Parameters **clazz** – The class to *decorate*

**Returns** A [MetricFactory](#page-39-1) which can be instantiated and built to wrap the given class in a [ToDict](#page-45-0)

### <span id="page-44-2"></span>**6.3 Metric Wrappers**

[Metric](#page-39-0) wrappers are classes which wrap instances of  $Metric$  or, in the case of  $EpochLambda$  and  $BatchLambda$ , functions. Typically, these should **not** be used directly (although this is entirely possible), but via the  $decorator$ [API](#page-41-0).

<span id="page-44-1"></span>**class** torchbearer.metrics.wrappers.**BatchLambda**(*name*, *metric\_function*)

A metric which returns the output of the given function on each batch.

#### **Parameters**

- **name**  $(str)$  The name of the metric.
- **metric\_function** A metric function('y\_pred', 'y\_true') to wrap.

#### **process**(*state*)

Return the output of the wrapped function.

Parameters state (dict) – The torchbearer. Model state.

Returns The value of the metric function('y\_pred', 'y\_true').

```
class torchbearer.metrics.wrappers.EpochLambda(name, metric_function, running=True,
```
*step\_size=50*)

A metric wrapper which computes the given function for concatenated values of 'y\_true' and 'y\_pred' each epoch. Can be used as a running metric which computes the function for batches of outputs with a given step size during training.

#### **Parameters**

- **name**  $(str)$  The name of the metric.
- **metric\_function** The function('y\_pred', 'y\_true') to use as the metric.
- **running**  $(boo1)$  True if this should act as a running metric.
- **step\_size** (int) Step size to use between calls if running=True.

#### **process\_final\_train**(*state*)

Evaluate the function with the aggregated outputs.

Parameters state (dict) – The torchbearer. Model state.

Returns The result of the function.

#### **process\_final\_validate**(*state*)

Evaluate the function with the aggregated outputs.

Parameters state (dict) - The torchbearer. Model state.

Returns The result of the function.

```
process_train(state)
```
Concatenate the 'y\_true' and 'y\_pred' from the state along the 0 dimension. If this is a running metric, evaluates the function every number of steps.

Parameters state (dict) - The torchbearer. Model state.

Returns The current running result.

```
process_validate(state)
```
During validation, just concatenate 'y\_true' and y\_pred'.

Parameters state  $(dict)$  – The torchbearer. Model state.

**reset**(*state*)

Reset the 'y\_true' and 'y\_pred' caches.

Parameters state (dict) - The torchbearer. Model state.

<span id="page-45-0"></span>**class** torchbearer.metrics.wrappers.**ToDict**(*metric*)

The  $T_{\text{ODict}}$  class is an [AdvancedMetric](#page-38-1) which will put output from the inner [Metric](#page-39-0) in a dict (mapping metric name to value) before returning. When in *eval* mode, 'val\_' will be prepended to the metric name.

Example:

```
>>> from torchbearer import metrics
>>> @metrics.lambda_metric('my_metric')
... def my_metric(y_pred, y_true):
... return y_pred + y_true
...
>>> metric = metrics.ToDict(my_metric().build())
>>> metric.process({'y_pred': 4, 'y_true': 5})
{'my_metric': 9}
>>> metric.eval()
>>> metric.process({'y_pred': 4, 'y_true': 5})
{'val_my_metric': 9}
```
Parameters **metric** ([metrics.Metric](#page-39-0)) – The [Metric](#page-39-0) instance to *wrap*.

#### **eval**()

Put the metric in eval mode.

#### **process\_final\_train**(*\*args*)

Process the given state and return the final metric value for a training iteration.

**Parameters state** – The current state dict of the [Model](#page-18-1).

Returns The final metric value for a training iteration.

#### **process\_final\_validate**(*\*args*)

Process the given state and return the final metric value for a validation iteration.

Parameters state  $(dict)$  – The current state dict of the [Model](#page-18-1).

Returns The final metric value for a validation iteration.

#### **process\_train**(*\*args*)

Process the given state and return the metric value for a training iteration.

Parameters state – The current state dict of the [Model](#page-18-1).

Returns The metric value for a training iteration.

#### <span id="page-46-4"></span>**process\_validate**(*\*args*)

Process the given state and return the metric value for a validation iteration.

**Parameters state** – The current state dict of the [Model](#page-18-1).

Returns The metric value for a validation iteration.

```
reset(state)
```
Reset the metric, called before the start of an epoch.

**Parameters state** – The current state dict of the [Model](#page-18-1).

**train**()

Put the metric in train mode.

## <span id="page-46-3"></span>**6.4 Metric Aggregators**

Aggregators are a special kind of  $Metri \subset$  which takes as input, the output from a previous metric or metrics. As a result, via a [MetricTree](#page-40-1), a series of aggregators can collect statistics such as Mean or Standard Deviation without needing to compute the underlying metric multiple times. This can, however, make the aggregators complex to use. It is therefore typically better to use the [decorator API](#page-41-0).

#### <span id="page-46-0"></span>**class** torchbearer.metrics.aggregators.**Mean**(*name*)

Metric aggregator which calculates the mean of process outputs between calls to reset.

**Parameters name**  $(str)$  – The name of this metric.

```
process(data)
```
Add the input to the rolling sum.

Parameters data (torch.Tensor) – The output of some previous call to [Metric.](#page-39-2) [process\(\)](#page-39-2).

#### **process\_final**(*data*)

Compute and return the mean of all metric values since the last call to reset.

```
Metric.
process_final().
```
Returns The mean of the metric values since the last call to reset.

#### **reset**(*state*)

Reset the running count and total.

Parameters state  $(dict)$  – The model state.

<span id="page-46-1"></span>**class** torchbearer.metrics.aggregators.**RunningMean**(*name*, *batch\_size=50*,

A [RunningMetric](#page-46-2) which outputs the mean of a sequence of its input over the course of an epoch.

#### Parameters

- **name**  $(str)$  The name of this running mean.
- **batch\_size** (int) The size of the deque to store of previous results.
- **step\_size** (int) The number of iterations between aggregations.

```
class torchbearer.metrics.aggregators.RunningMetric(name, batch_size=50,
```
*step\_size=10*)

*step\_size=10*)

A metric which aggregates batches of results and presents a method to periodically process these into a value.

<span id="page-47-3"></span>Note: Running metrics only provide output during training.

#### **Parameters**

- **name**  $(str)$  The name of the metric.
- **batch\_size** (int) The size of the deque to store of previous results.
- **step\_size** (int) The number of iterations between aggregations.

#### **process\_train**(*\*args*)

Add the current metric value to the cache and call '\_step' is needed.

**Parameters args** – The output of some [Metric](#page-39-0)

Returns The current metric value.

#### **reset**(*state*)

Reset the step counter. Does not clear the cache.

Parameters state  $(dict)$  – The current model state.

#### <span id="page-47-0"></span>**class** torchbearer.metrics.aggregators.**Std**(*name*)

Metric aggregator which calculates the standard deviation of process outputs between calls to reset.

**Parameters name**  $(str)$  – The name of this metric.

#### **process**(*data*)

Compute values required for the std from the input.

Parameters data (torch. Tensor) – The output of some previous call to [Metric.](#page-39-2) [process\(\)](#page-39-2).

### **process\_final**(*data*)

Compute and return the final standard deviation.

```
Parameters data (torch. Tensor) – The output of some previous call to Metric.
   process_final().
```
Returns The standard deviation of each observation since the last reset call.

#### **reset**(*state*)

Reset the statistics to compute the next deviation.

Parameters state  $(dict)$  – The model state.

### <span id="page-47-2"></span>**6.5 Base Metrics**

Base metrics are the base classes which represent the metrics supplied with torchbearer. The all use the [default\\_for\\_key\(\)](#page-41-1) decorator so that they can be accessed in the call to [torchbearer.Model](#page-18-1) via the following strings:

- '*acc*' or '*accuracy*': The [CategoricalAccuracy](#page-47-1) metric
- '*loss*': The [Loss](#page-48-0) metric
- '*epoch*': The [Epoch](#page-48-1) metric
- <span id="page-47-1"></span>• '*roc\_auc*' or '*roc\_auc\_score*': The [RocAucScore](#page-48-2) metric

#### <span id="page-48-3"></span>**class** torchbearer.metrics.primitives.**CategoricalAccuracy**

Categorical accuracy metric. Uses torch.max to determine predictions and compares to targets.

<span id="page-48-1"></span>**class** torchbearer.metrics.primitives.**Epoch** Returns the 'epoch' from the model state.

#### **process**(*state*)

Process the state and update the metric for one iteration.

Parameters **args** – Arguments given to the metric. If this is a root level metric, will be given state

Returns None, or the value of the metric for this batch

#### **process\_final**(*state*)

Process the terminal state and output the final value of the metric.

**Parameters**  $\arg s$  – Arguments given to the metric. If this is a root level metric, will be given state

Returns None or the value of the metric for this epoch

#### <span id="page-48-0"></span>**class** torchbearer.metrics.primitives.**Loss** Simply returns the 'loss' value from the model state.

#### **process**(*state*)

Process the state and update the metric for one iteration.

**Parameters args** – Arguments given to the metric. If this is a root level metric, will be given state

Returns None, or the value of the metric for this batch

<span id="page-48-2"></span>**class** torchbearer.metrics.roc\_auc\_score.**RocAucScore**(*one\_hot\_labels=True*,

*one\_hot\_offset=0*, *one\_hot\_classes=10*)

Area Under ROC curve metric.

Note: Requires sklearn.metrics.

#### **Parameters**

- **one\_hot\_labels** (*bool*) If True, convert the labels to a one hot encoding. Required if they are not already.
- **one\_hot\_offset** (int) Subtracted from class labels, use if not already zero based.
- **one\_hot\_classes** (int) Number of classes for the one hot encoding.

# CHAPTER 7

Indices and tables

- <span id="page-50-0"></span>• genindex
- modindex
- search

# Python Module Index

## <span id="page-52-0"></span>t

torchbearer, [15](#page-18-0) torchbearer.callbacks, [21](#page-24-0) torchbearer.callbacks.callbacks, [21](#page-24-1) torchbearer.callbacks.checkpointers, [24](#page-27-0) torchbearer.callbacks.csv\_logger, [25](#page-28-0) torchbearer.callbacks.decorators, [31](#page-34-4) torchbearer.callbacks.early\_stopping, [28](#page-31-0) torchbearer.callbacks.gradient\_clipping, [29](#page-32-0) torchbearer.callbacks.printer, [25](#page-28-1) torchbearer.callbacks.tensor\_board, [26](#page-29-0) torchbearer.callbacks.terminate\_on\_nan, [28](#page-31-1) torchbearer.callbacks.torch\_scheduler, [29](#page-32-1) torchbearer.callbacks.weight\_decay, [31](#page-34-5) torchbearer.cv\_utils, [18](#page-21-1) torchbearer.metrics, [35](#page-38-0) torchbearer.metrics.aggregators, [43](#page-46-3) torchbearer.metrics.decorators, [38](#page-41-0) torchbearer.metrics.metrics, [35](#page-38-2) torchbearer.metrics.primitives, [44](#page-47-2) torchbearer.metrics.roc\_auc\_score, [45](#page-48-2) torchbearer.metrics.wrappers, [41](#page-44-2) torchbearer.state, [18](#page-21-2) torchbearer.torchbearer, [15](#page-18-1)

### Index

### A

add\_child() (torchbearer.metrics.metrics.MetricTree method), [37](#page-40-3)

add to loss() (in module torchbearer.callbacks.decorators), [31](#page-34-6)

AdvancedMetric (class in torchbearer.metrics.metrics), [35](#page-38-3)

## B

BatchLambda (class in torchbearer.metrics.wrappers), [41](#page-44-3) Best (class in torchbearer.callbacks.checkpointers), [24](#page-27-1) build() (torchbearer.metrics.metrics.MetricFactory method), [37](#page-40-3)

# C

Callback (class in torchbearer.callbacks.callbacks), [21](#page-24-9) CallbackList (class in torchbearer.callbacks.callbacks), [22](#page-25-10) CategoricalAccuracy (class in torchbearer.metrics.primitives), [44](#page-47-3) ConsolePrinter (class in torchbearer.callbacks.printer), [25](#page-28-2) CosineAnnealingLR (class in torchbearer.callbacks.torch\_scheduler), [29](#page-32-2) cpu() (torchbearer.torchbearer.Model method), [15](#page-18-2) CSVLogger (class in torchbearer.callbacks.csv\_logger),  $25$ 

cuda() (torchbearer.torchbearer.Model method), [15](#page-18-2)

# D.

default\_for\_key() (in module torchbearer.metrics.decorators), [38](#page-41-4)

# E

EarlyStopping (class in torchbearer.callbacks.early\_stopping), [28](#page-31-2) Epoch (class in torchbearer.metrics.primitives), [45](#page-48-3) EpochLambda (class in torchbearer.metrics.wrappers), [41](#page-44-3) eval() (torchbearer.metrics.metrics.AdvancedMetric method), [35](#page-38-3) eval() (torchbearer.metrics.metrics.Metric method), [36](#page-39-4)

eval() (torchbearer.metrics.metrics.MetricList method), [37](#page-40-3)

eval() (torchbearer.metrics.metrics.MetricTree method), [37](#page-40-3)

eval() (torchbearer.metrics.wrappers.ToDict method), [42](#page-45-1) eval() (torchbearer.torchbearer.Model method), [15](#page-18-2) evaluate() (torchbearer.torchbearer.Model method), [15](#page-18-2) evaluate\_generator() (torchbearer.torchbearer.Model method), [16](#page-19-0)

ExponentialLR (class in torchbearer.callbacks.torch\_scheduler), [29](#page-32-2)

### F

fit() (torchbearer.torchbearer.Model method), [16](#page-19-0) fit\_generator() (torchbearer.torchbearer.Model method), [17](#page-20-0)

# G

get\_train\_valid\_sets() (in module torchbearer.cv\_utils), [18](#page-21-3)

GradientClipping (class in torchbearer.callbacks.gradient\_clipping), [29](#page-32-2)

GradientNormClipping (class in torchbearer.callbacks.gradient\_clipping), [29](#page-32-2)

# I

Interval (class in torchbearer.callbacks.checkpointers), [24](#page-27-1)

### L

- L1WeightDecay (class in torchbearer.callbacks.weight\_decay), [31](#page-34-6)
- L2WeightDecay (class in torchbearer.callbacks.weight\_decay), [31](#page-34-6) lambda metric() (in module torch-
- bearer.metrics.decorators), [38](#page-41-4) LambdaLR (class in torch-

bearer.callbacks.torch\_scheduler), [29](#page-32-2)

load\_state\_dict() (torchbearer.torchbearer.Model method), [17](#page-20-0)

Loss (class in torchbearer.metrics.primitives), [45](#page-48-3)

### M

Mean (class in torchbearer.metrics.aggregators), [43](#page-46-4) mean() (in module torchbearer.metrics.decorators), [38](#page-41-4) Metric (class in torchbearer.metrics.metrics), [36](#page-39-4) MetricFactory (class in torchbearer.metrics.metrics), [36](#page-39-4) MetricList (class in torchbearer.metrics.metrics), [37](#page-40-3) MetricTree (class in torchbearer.metrics.metrics), [37](#page-40-3) Model (class in torchbearer.torchbearer), [15](#page-18-2) ModelCheckpoint() (in module torchbearer.callbacks.checkpointers), [24](#page-27-1) MostRecent (class in torchbearer.callbacks.checkpointers), [25](#page-28-2) MultiStepLR (class in torch- $\mathbf{r}$  callbacks torch\_scheduler),  $20$ 

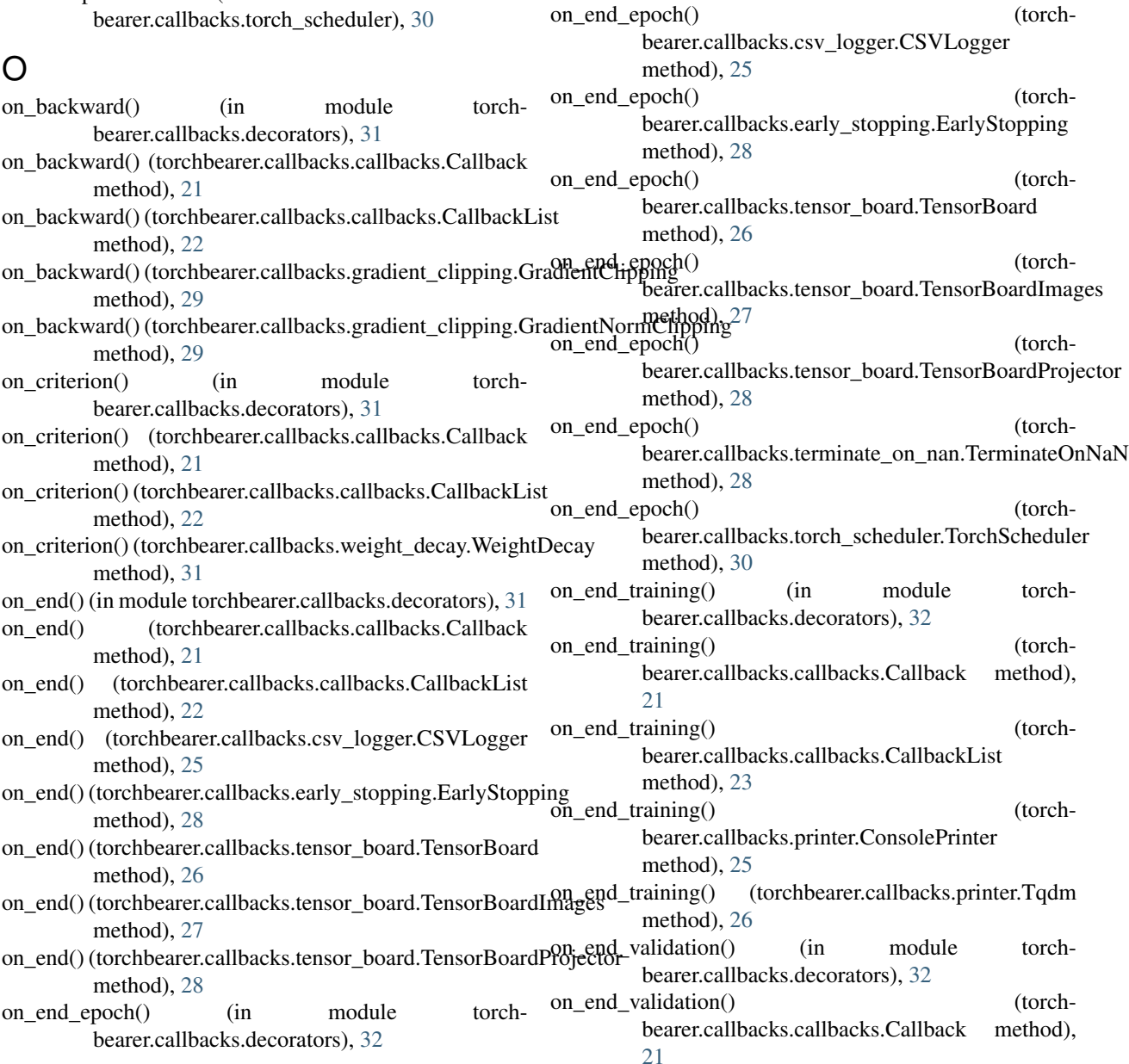

on end epoch() (torch-

on\_end\_epoch() (torchbearer.callbacks.callbacks.CallbackList

on\_end\_epoch() (torch-

on\_end\_epoch() (torchbearer.callbacks.checkpointers.Interval

on\_end\_epoch() (torchbearer.callbacks.checkpointers.MostRecent

[21](#page-24-9)

[24](#page-27-1)

method), [23](#page-26-0)

method), [24](#page-27-1)

method), [25](#page-28-2)

bearer.callbacks.callbacks.Callback method),

bearer.callbacks.checkpointers.Best method),

on end validation $()$ bearer.callbacks.callbacks.CallbackList method), [23](#page-26-0) on\_end\_validation() (torchbearer.callbacks.printer.ConsolePrinter method), [25](#page-28-2) on\_end\_validation() (torchbearer.callbacks.printer.Tqdm method), [26](#page-29-1) on forward() (in module torchbearer.callbacks.decorators), [32](#page-35-7) on\_forward() (torchbearer.callbacks.callbacks.Callback on\_start\_epoch() (in module torchmethod), [21](#page-24-9) on\_forward() (torchbearer.callbacks.callbacks.CallbackList on\_start\_epoch() (torchmethod), [23](#page-26-0) on\_forward\_validation() (in module torchbearer.callbacks.decorators), [32](#page-35-7) on\_forward\_validation() (torchbearer.callbacks.callbacks.Callback method), [22](#page-25-10) on forward validation() (torchbearer.callbacks.callbacks.CallbackList method), [23](#page-26-0) on\_sample() (in module torchbearer.callbacks.decorators), [32](#page-35-7) on\_sample() (torchbearer.callbacks.callbacks.Callback method), [22](#page-25-10) on\_sample() (torchbearer.callbacks.callbacks.CallbackList on\_start\_training() (torchmethod), [23](#page-26-0) on\_sample() (torchbearer.callbacks.tensor\_board.TensorBoard method), [27](#page-30-0) on\_sample() (torchbearer.callbacks.torch\_scheduler.TorchScheduler method), [26](#page-29-1) method), [30](#page-33-0) on sample validation() (in module torchbearer.callbacks.decorators), [32](#page-35-7) on sample validation() (torchbearer.callbacks.callbacks.Callback method), [22](#page-25-10) on\_sample\_validation() (torchbearer.callbacks.callbacks.CallbackList method), [23](#page-26-0) on\_start() (in module torchbearer.callbacks.decorators), [33](#page-36-6) on\_start() (torchbearer.callbacks.callbacks.Callback method), [22](#page-25-10) on\_start() (torchbearer.callbacks.callbacks.CallbackList on\_step\_training() (in module torchmethod), [23](#page-26-0) on\_start() (torchbearer.callbacks.checkpointers.Best on\_step\_training() (torchmethod), [24](#page-27-1) on\_start() (torchbearer.callbacks.early\_stopping.EarlyStopping method), [28](#page-31-2) on\_start() (torchbearer.callbacks.gradient\_clipping.GradientClipping bearer.callbacks.callbacks.CallbackList method), [29](#page-32-2) on\_start() (torchbearer.callbacks.gradient\_clipping.Gradient**Normeth**iorned () (torchmethod), [29](#page-32-2) (torch- on start() (torchbearer.callbacks.tensor\_board.TensorBoard method), [27](#page-30-0) on\_start() (torchbearer.callbacks.tensor\_board.TensorBoardImages method), [27](#page-30-0) on\_start() (torchbearer.callbacks.tensor\_board.TensorBoardProjector method), [28](#page-31-2) on\_start() (torchbearer.callbacks.torch\_scheduler.TorchScheduler method), [30](#page-33-0) on\_start() (torchbearer.callbacks.weight\_decay.WeightDecay method), [31](#page-34-6) bearer.callbacks.decorators), [33](#page-36-6) bearer.callbacks.callbacks.Callback method), [22](#page-25-10) on\_start\_epoch() (torchbearer.callbacks.callbacks.CallbackList method), [23](#page-26-0) on start epoch() (torchbearer.callbacks.tensor\_board.TensorBoard method), [27](#page-30-0) on start training() (in module torchbearer.callbacks.decorators), [33](#page-36-6) on\_start\_training() (torchbearer.callbacks.callbacks.Callback method), [22](#page-25-10) bearer.callbacks.callbacks.CallbackList method), [23](#page-26-0) on\_start\_training() (torchbearer.callbacks.printer.Tqdm on start training() (torchbearer.callbacks.torch\_scheduler.TorchScheduler method), [30](#page-33-0) on\_start\_validation() (in module torchbearer.callbacks.decorators), [33](#page-36-6) on start validation() (torchbearer.callbacks.callbacks.Callback method), [22](#page-25-10) on\_start\_validation() (torchbearer.callbacks.callbacks.CallbackList method), [23](#page-26-0) on\_start\_validation() (torchbearer.callbacks.printer.Tqdm method), [26](#page-29-1) bearer.callbacks.decorators), [33](#page-36-6) bearer.callbacks.callbacks.Callback method), [22](#page-25-10) on\_step\_training() (torchmethod), [23](#page-26-0) bearer.callbacks.csv\_logger.CSVLogger

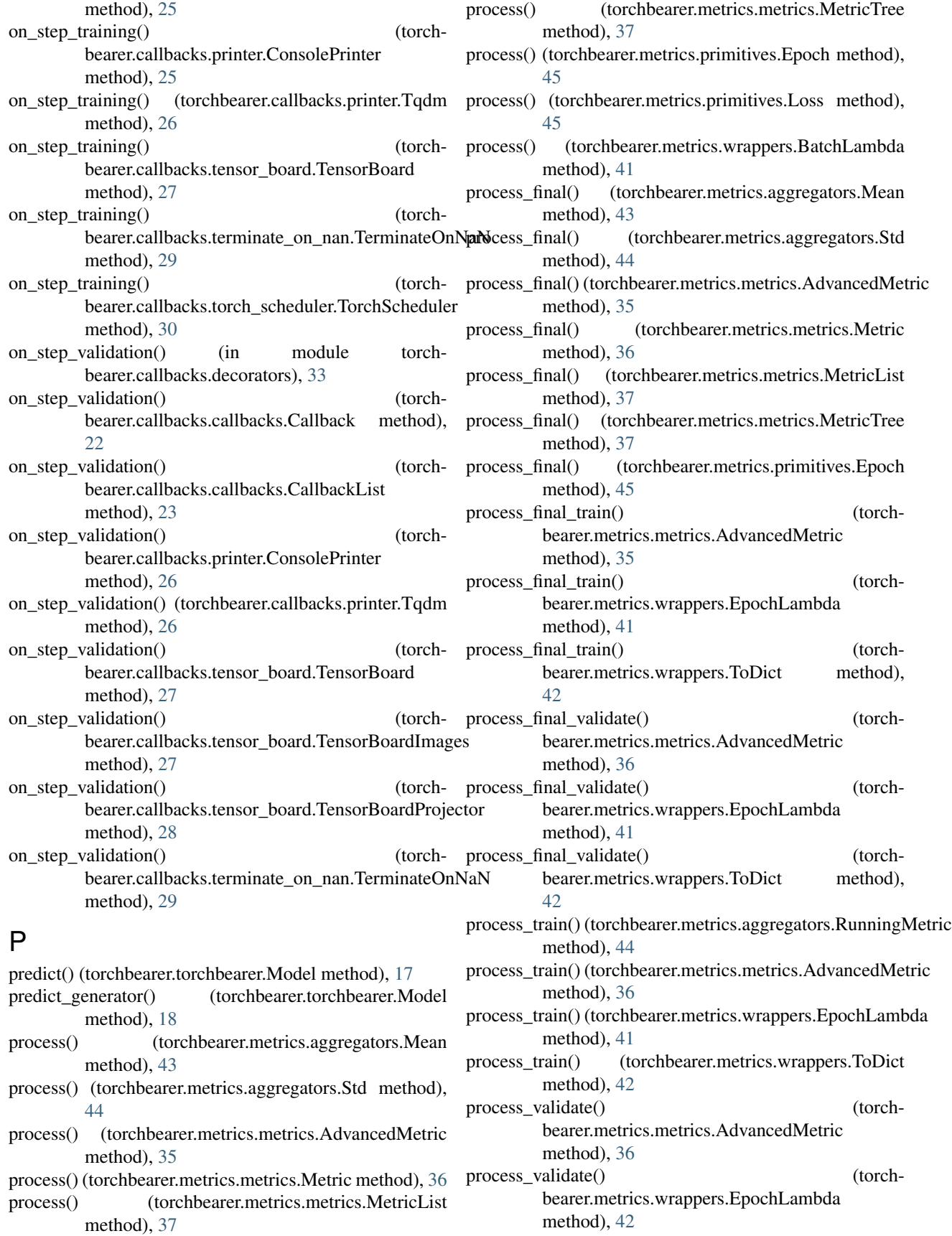

process\_validate() (torchbearer.metrics.wrappers.ToDict torchbearer.callbacks.early\_stopping (module), [28](#page-31-2) method), [42](#page-45-1)

# R

- ReduceLROnPlateau (class in torchbearer.callbacks.torch\_scheduler), [30](#page-33-0)
- reset() (torchbearer.metrics.aggregators.Mean method), [43](#page-46-4)
- reset() (torchbearer.metrics.aggregators.RunningMetric method), [44](#page-47-3)
- reset() (torchbearer.metrics.aggregators.Std method), [44](#page-47-3)
- reset() (torchbearer.metrics.metrics.Metric method), [36](#page-39-4)
- reset() (torchbearer.metrics.metrics.MetricList method), [37](#page-40-3)
- reset() (torchbearer.metrics.metrics.MetricTree method), [38](#page-41-4)
- reset() (torchbearer.metrics.wrappers.EpochLambda method), [42](#page-45-1)
- reset() (torchbearer.metrics.wrappers.ToDict method), [43](#page-46-4)

RocAucScore (class in torchbearer.metrics.roc\_auc\_score), [45](#page-48-3)

running mean() (in module torchbearer.metrics.decorators), [39](#page-42-1)

RunningMean (class in torchbearer.metrics.aggregators), [43](#page-46-4)

RunningMetric (class in torchbearer.metrics.aggregators), [43](#page-46-4)

# S

state\_dict() (torchbearer.torchbearer.Model method), [18](#page-21-3) state\_key() (in module torchbearer.state), [18](#page-21-3) Std (class in torchbearer.metrics.aggregators), [44](#page-47-3) std() (in module torchbearer.metrics.decorators), [40](#page-43-2) StepLR (class in torchbearer.callbacks.torch\_scheduler), [30](#page-33-0)

## T

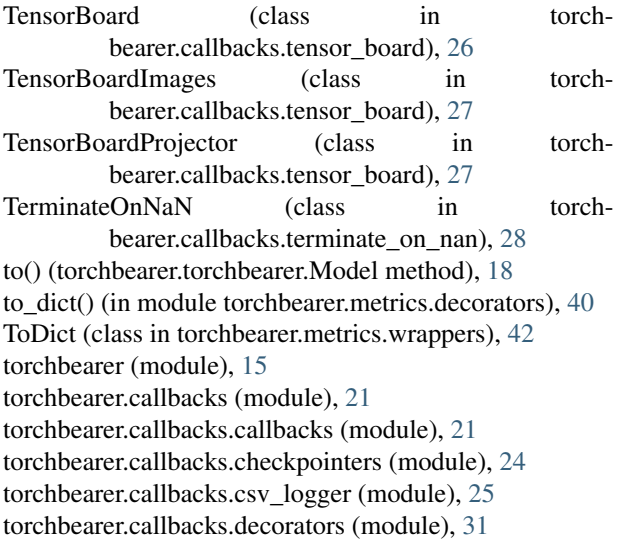

torchbearer.callbacks.gradient\_clipping (module), [29](#page-32-2) torchbearer.callbacks.printer (module), [25](#page-28-2) torchbearer.callbacks.tensor\_board (module), [26](#page-29-1) torchbearer.callbacks.terminate\_on\_nan (module), [28](#page-31-2) torchbearer.callbacks.torch\_scheduler (module), [29](#page-32-2) torchbearer.callbacks.weight\_decay (module), [31](#page-34-6) torchbearer.cv\_utils (module), [18](#page-21-3) torchbearer.metrics (module), [35](#page-38-3) torchbearer.metrics.aggregators (module), [43](#page-46-4) torchbearer.metrics.decorators (module), [38](#page-41-4) torchbearer.metrics.metrics (module), [35](#page-38-3) torchbearer.metrics.primitives (module), [44](#page-47-3) torchbearer.metrics.roc\_auc\_score (module), [45](#page-48-3) torchbearer.metrics.wrappers (module), [41](#page-44-3) torchbearer.state (module), [18](#page-21-3) torchbearer.torchbearer (module), [15](#page-18-2) TorchScheduler (class in torchbearer.callbacks.torch\_scheduler), [30](#page-33-0) Tqdm (class in torchbearer.callbacks.printer), [26](#page-29-1) train() (torchbearer.metrics.metrics.AdvancedMetric method), [36](#page-39-4) train() (torchbearer.metrics.metrics.Metric method), [36](#page-39-4) train() (torchbearer.metrics.metrics.MetricList method), [37](#page-40-3) train() (torchbearer.metrics.metrics.MetricTree method), [38](#page-41-4)

train() (torchbearer.metrics.wrappers.ToDict method), [43](#page-46-4) train() (torchbearer.torchbearer.Model method), [18](#page-21-3) train\_valid\_splitter() (in module torchbearer.cv\_utils), [18](#page-21-3)

### W

WeightDecay (class in torchbearer.callbacks.weight\_decay), [31](#page-34-6)